portable  $\mathbf{rvs}^\circledR$ 

Release 5.07

Messages and Codes

T-Systems International GmbH 2012

March 9, 2012

The products listed in this manual are protected by copyright.

rvs <sup>R</sup>

Version 5.07

Messages and Codes

# c 2012 by T-Systems International GmbH

Holzhauser Str. 4 - 8

13509 Berlin

This manual is protected by copyright. All rights reserved. No part of this book may be used or reproduced in any form or by any means including photocopies, microfilm or any other means or stored in a database or retrieval system without obtaining prior permission from T-Systems. Rights are also reserved as far as lectures, radio and television is concerned.

We reserve the right to make changes to the content of this manual without giving prior notice. T-Systems is not liable for technical or printing errors or defects in this manual. Moreover, T-Systems shall not be liable for damage which is directly or indirectly caused by delivery, performance and use of this material.

# **Contents**

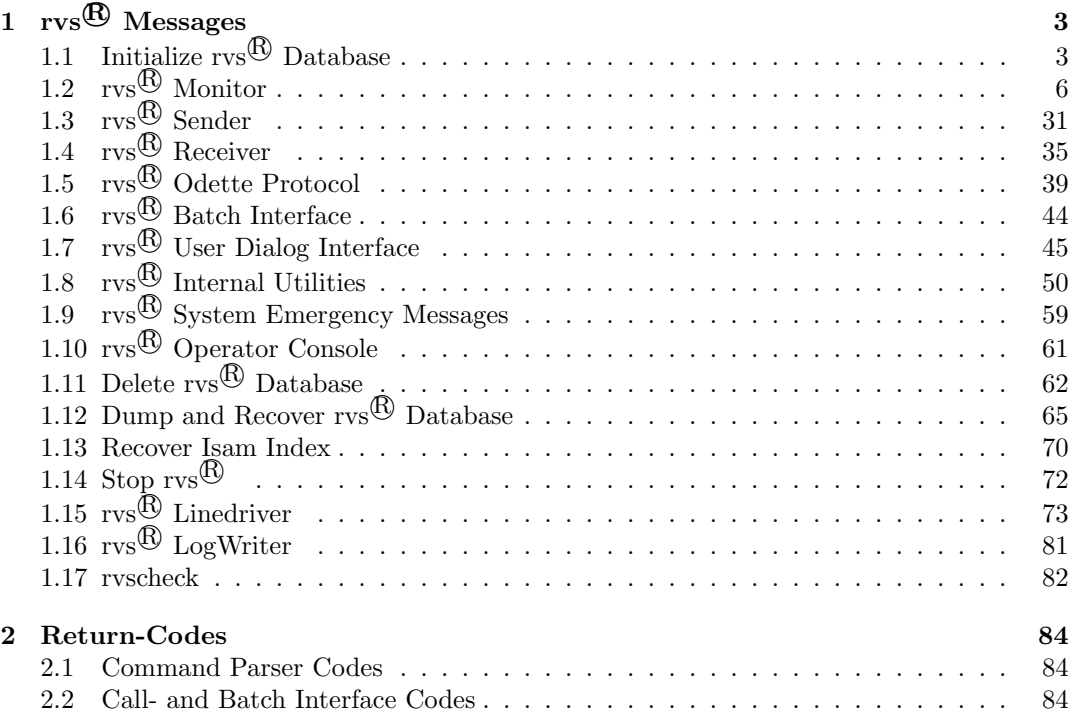

# About this Book

This manual is intended as a message reference for persons who install, customize, and operate  $rvs$ <sup>®</sup>. It is meant to complement the User and Reference Manual.

To use this manual, you should be familiar with the basic concepts of  $\text{rvs} \mathbb{B}$  as described in Reference Manual (Techical Overwiev). You should especially give attention to the sections  $\alpha$  monitor, database and the rudiments of the protocol layers.

# Chapter 1

# rvs <sup>R</sup> Messages

rvs<sup>®</sup> messages consist of a message identifier, a message class and the message text. rvs<sup>®</sup> message identifiers consist of a 'speaking' character string, followed by the message class identifier indicating the type of the message. The following message classes are used:

- A Action
- B security messages
- E Error messages
- I Information messages
- L Messages generated on line level, i.e. X.25, ISDN, LU6.2 or TCP/IP
- O Messages generated on Odette FTP level
- R Report
- S Severe error
- W Warning
- + continuation line

This manual is organized in sections according to major  $\text{rvs} \mathcal{B}$  components, e.g. Monitor, Sender, Receiver. In each section, messages are ordered alphabetically by their message identifier. The Message identifier and related class, the latter in parantheses, are presented underligned and in bold face. The next lines contain the message text and the explanation of the message. In order to locate a message in this manual, search the index for the message identifier and find the respective page number.

# 1.1 Initialize rvs <sup>R</sup> Database

CREATING DATABASE (I)

Creating RVS database 'DB'.

This message is issued when RVSIDB starts to create the system tables of the database to be used by  $\text{rvs} \mathbb{B}$ . RVSIDB performs this step for an ISAM database only.

CREATING TABLES (I) Creating RVS database tables.

RVSIDB starts to create the database tables used by the rvs  $\mathcal{B}$  application programs.

DATABASE CREATED (I)

RVS database 'DB' created successfully.

The system tables for the ISAM database have been created successfully by RVSIDB.

# DATASET NOT EXIST (E)

Dataset DSN does not exist.

Dataset DSN cannot be located. Check directory and path or library name specifications.

# FUNCTION FAILED (E)

```
********************************************************************************
* Function call FUNCTION ended with return code : RC
* delete database ( rvsdbdel ) , correct error *
* and rerun rvsidb *
********************************************************************************
```
The function RVSIDB ended with return code RC. This error is either due to

- unsufficient memory,
- a non-existing directory or library, or
- an rvs $\mathcal{B}$  system error

# INIT DONE (I)

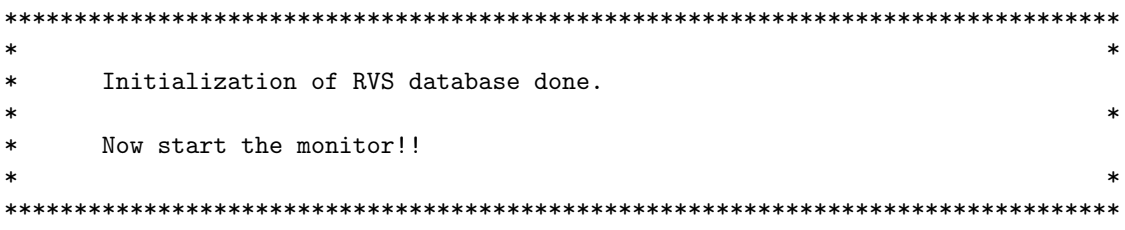

Initialization of RVS database has been successful completed.

INIT EMPTY TABLES (I) Initializing RVS tables.

RVSIDB initializes the station table and related tables.

# INIT PARMS (I) Initializing RVS parameters.

RVSIDB initializes all rvs<sup> $\mathcal{B}$ </sup> parameters and stores default values in the database.

#### INIT\_TABLES (I)

Initializing RVS tables; commands read from DSN.

RVSIDB initializes the station table and related tables. The initialization commands are read from data set DSN.

#### INVALID LID (S)

Invalid local station-id  $('LID')$ ; ~ Local station-id can consist of up to sixteen characters!

The local station id, i.e. LID, specified when invoking RVSIDB is invalid. It can consist of up to sixteen characters. Conversion to uppercase is done explicitely.

#### MISSING VALUE (E)

No value specified for command line parameter PARM.

A value was expected for command line parameter given by PARM. No value found.

#### NO ENV DATASET (E)

RVS environment data set 'DSN' not found.

Program stopped execution because RVS environment file could not be located.

#### REPORT- (R)

TEXT

This message is used to report commands read from the file specified with the  $\frac{7}{i}$ option.

# SYNTAX (E)

Invalid command line parameters specified. Correct syntax is:

RVSIDB [/c[lean]] [/e<rvsenv>] [/i<cmdfile>] [/l<language>] lid

This message describes the command line parameters and options expected or accepted by RVSIDB:

- $/e$  rusenv > supersede default name of RVS environment dataset; default is 'rvsenv.dat'
- / $i$ < cmdfile > select input dataset to initialize station table and related tables; default is 'rdstat.dat'
- $\Delta$  /|< language > set default language for rvs  $\mathcal{B}$ : default is 'e'
- lid is replaced by your own local station-id; mandatory paramter

TABLES CREATED (I)

All RVS database tables successfully created.

RVSIDB has created all database tables needed by  $\mathit{rvs}^{B}$ .

UNDEFINED LID (S)

\*\*\*\*\*\*\*\*\*\*\*\*\*\*\*\*\*\*\*\*\*\*\*\*\*\*\*\*\*\*\*\*\*\*\*\*\*\*\*\*\*\*\*\*\*\*\*\*\*\*\*\*\*\*\*\*\*\*\*\*\*\*\*\*\*\*\*\*\*\*\*\*\*\*\*\*\*\*\*\* \* Undefined local station-id ('LID'); \* \* must be defined in the stationtable ( rdstat.dat ) \* \*\*\*\*\*\*\*\*\*\*\*\*\*\*\*\*\*\*\*\*\*\*\*\*\*\*\*\*\*\*\*\*\*\*\*\*\*\*\*\*\*\*\*\*\*\*\*\*\*\*\*\*\*\*\*\*\*\*\*\*\*\*\*\*\*\*\*\*\*\*\*\*\*\*\*\*\*\*\*\*

The local station-ID is not defined in the station table.

# 1.2 rvs <sup>R</sup> Monitor

#### ACC FAILED (W)

Account exit rvsacc failed for  $\mathit{CMD}(CN)$  with  $rc = RC$ .

The rvs account exit program 'rvsacc' returned a nonzero return code for the rvs command CMD with command number CN. Possible causes are:

- problem in user written exit routine if you have replaced the standard accounting exit by own code,
- with the standard exit when CMD is other than SK or IZ, please report.

# AUTH UNAVAILABLE (W)

dispatch\_check\_auth: authority for command "KN" could not be determined. Command rejected!

The rvs monitor encountered an external command KN the originator of which could not be determined due to some internal error. Should not occur.

# BB DONE (A)

User message (BB(CN)) successfully delivered to 'UID' at 'SID'.

A user notification, e.g. after successful processing of a send order, has successfully been delivered to user UID.

# BB FAILED (W)

Unable to deliver user message (BB CN) to 'UID' at 'SID' (rvsums ended with  $rc = RC$ ).

A user notification or message could not be delivered for some reason. This is not a critical error.

#### CLNUP DEL (A)

db cleanup: deleting  $KT(CN)$  (' $KS'$ , ' $DT'$ )

This message is issued when a database cleanup has been started upon reception of a CLEANUP command from operator console or from command dataset. KT(CN) indicates the database entry currently being deleted. KS and DT indicate the correspondent command status and creation date.

# CLNUP DEL SS (A)

Cleanup of RVS data base: purge all SendStatistics with DTEND < 'DTDEL'

This message is issued after reception of a CLEANUP command with the option SS=YES specified. All send statitstics entries with age older than DTDEL will also be deleted.

#### CLNUP\_DONE\_OK (I)

db cleanup was successful.

All deletable items found with age older than specified in the DAYS= parameter of the CLEANUP operator command have successfully been deleted. See related CLNUP DEL messages.

#### CLNUP ERR CMD (W)

db cleanup: Error occured while deleting  $KT(CN)$  (rc =  $RC$ ).

During cleanup, command KT with commandnumber CN could not be removed from the data base, which probably is out of order, or the Monitor could not obtain enough memory from system.

#### CLNUP ERR FETCH (W)

db cleanup: Terminating due to error during command retrieval (SQL-rc =  $RC$ ). Nothing deleted.

During cleanup, a nonzero returncode was received from SQL. Cleanup terminated without deleting anything. There might be a consistency problem with your data base.

#### CLNUP\_ERR\_KT (W)

db cleanup: Error occured during delete from table KT ( $rc = RC$ ).

During cleanup, deletion of entries in the command table KT failed. There might be a consistency problem with your data base, or the system is short of memory.

#### CLNUP ERR SL (W)

db cleanup: Error occured during delete from table SL (rc =  $RC$ ).

During cleanup, deletion of entries in the table SL failed. There might be a consistency problem with your data base or a system memory shortage.

# CLNUP INV DAYS (E)

db cleanup: invalid value DAYS=DAYS (specify positive number).

The value entered for parameter DAYS was not a number greater or equal to zero.

#### CLNUP\_NONE (A)

Cleanup of RVS data base ended: there are no commands to be purged.

A CLEANUP command has been received. However, there is no purgable information found with age older than the period specified in the DAYS= parameter on the CLEANUP operator command.

#### CLNUP\_START (A)

Cleanup of RVS data base: purge all commands with DTDONE < 'DTDEL'

This message indicates, that all commands that have successfully been processed or have been placed in deleted status before DTDEL are going to be physically removed from the database.

#### CLNUP\_IE (A)

Command CN ( Receive from SIDSENDER as VDSN Timestamp DATE ) is older than TINT ) will be deletet.

veralteter IE wird nach Uebertragungsabbruch geloescht

# CMD FREED (A)

KT(CNA) with label 'LAB' freed (was in S-hold). Predecessor was CN(CNF).

Command KT(CN) was held by system, because it was serialized to some event, e.g. another transfer, which now has occurred. Consequently it is now released from system hold and made eligible for processing.

#### CMD S FREED (A)

KT(CN) freed from serialization (still in HOLD-hold).

Command KT(CN) was held by system, because it was serialized to some event, e.g. another transfer, which now has occurred. In addition it also was placed in operator hold. Consequently it is now released from system hold but is still remaining in operator hold.

# CMD\_TERMINATED (A)

KT(CN) terminated (status STAT).

The specified command  $KT(CN)$  has ended. STAT indicates the command status, usually 'e' for 'ended'.

# CMDLINE\_MISSING\_LANG (W)

rpm: Missing language specification in command line flag; /l ignored.

The command line flag for language selection, /l, has been specified on the invocation call of rvs monitor, but not language is specified. The language last in use is taken.

#### CMDLINE UNKNOWN FLAG (W)

rpm: Undefined command line parameter "FLAG" ignored.

rvs monitor has been called with an undefined, probably mistyped, command line parameter flag indicated in FLAG, which will be ignored.

#### CNTL C ENTERED (A)

Monitor shutdown in progress (CNTL-C received).

CNTL-C has been entered by operator, it is interpreted as a STOP command. For rvs PC, however, CNTL-C is used to obtain the console input prompt.

#### CONVERSION FAILED (S)

CALLER: Conversion  $FCT$  failed with  $rc = RC$ .

A severe internal processing error ocurred. Program CALLER suffered a failure when invoking conversion subroutine FCT. Please report this error to the rvs hot-line.

# DBW FAILED (E)

DBW: Recreation of data base failed  $(rc = RC)$ .

The recreation of the rvs database failed. Possible reasons are:

- not executable database command read from log file, logfile damaged or manipulated.
- the wrong log file was specified
- log file could not be opened or is not available
- I/O errors occurred

Please make sure, that you are starting recovery from a valid backup database together with the correspondent database log file that has to start from the moment your backup database, from which you attempt to recover, has been saved. Please contact rvs hotline for more help.

### DBW\_OK (I)

DBW: Data base restored; check LOG for messages; restart RVS monitor.

The rvs database has successfully been recreated.

#### DBW RC DIFFER (W)

DBW: New return code RCNEW differs from original one (RCOLD) for: 'CMD'

During recreation of the rvs database from a backup database and the database log file containing all the changes of the database since then, a command was encountered that lead to a returncode different from that found in the log dataset. This might be an indicator for the moment or action from when on the old database was corrupted.

#### DBW\_START (I)

Start of data base recovery from log 'DSN'.

rvs database recovery has been started using the database logfile DSN.

#### DB DISABLED (I)

rvs data base is currently disabled; try again later.

The rvs data base is currently not available due to maintainance activities. Ask your rvs administrator when it will be available.

#### DSN DEL FAILED (I)

Unable to delete  $'DSN'$  (termination of  $KT(CN)$ ).

The monitor failed to delete dataset DSN which might be a successfully transmitted dataset for which disposition 'delete' was specified, or the temporary dataset that was created during reception of an incoming dataset which has successfully been delivered to its final destination.

#### DSN DEL REJECTED (I)

'ORIG' must not delete 'DSN' (termination of SE(CNSE)).

ORIG is not authorized to delete dataset DSN.

#### DSN DELETED (A)

 $'DSN'$  deleted (termination of  $KT(CN)$ ).

The monitor failed to delete dataset DSN which might be a successfully transmitted dataset for which disposition 'delete' was specified, or the temporary dataset that was created during reception of an incoming dataset which has successfully been delivered to its final destination.

FILE UNAVAILABLE (E) PGM: FILE unavailable

The program PGM tried to open dataset FILE and failed. Check if FILE is existing in the right path and/or if it is in use by someone else.

FUNCTION FAILED (E) CALLER: FCT failed with  $rc = RC$ .

An internal error occurred. Please report to rvs hot-line.

# IE2IZ FAILED (E)

dispatch\_ie2iz (LINE): Creating IZ(IZ) from IE(IE) failed:  $(ACT$  returned rc = RC).

The monitor detected an IE event indicating that a dataset has been received. However, the the creation of a correspondent IZ command for delivery of the data to the final recipient or user has failed. Check if system is not short of memory. Please report this error to rvs hot-line.

#### IE2SE FAILED (E)

dispatch\_ie2iz (LINE): Creating SE(SE) from IE(IE) failed:  $(ACT$  returned rc = RC).

The monitor detected that a dataset has been received for a non local destination. However, the creation of a correspondent send order entry command SE for forwarding the file failed. Check if system is not short of memory. Please report this error to rvs hot-line.

# INIT CMD (A)

rpm: Reading initial commands

This message is issued after the rvs monitor has been started and initial commands are read from the minitor initial commands dataset.

#### INVALID COMMAND (S)

PGM: Invalid command "CMD" encountered.

An internal error occurred. Please report to rvs hot-line.

# INVALID EXIT CODE (E)

rpm: Unknown error code in exit command: "CODE"

An internal error occurred. Please report to rvs hot-line.

#### INVALID KEY (S)

'RVSENV' missing or invalid. Please check entries or order a valid key from T-Systems.

Make sure, the correct environment data set is being used and all fields (like CUS-TOMER, EXPDATE, etc.) contain the proper values. Also, make sure you are running rvs on the system for which it was licensed.

# LIMIT EXCEEDED (S)

Limit of LIMIT partner stations is exceeded.

#### LIMIT VIRTUAL STATIONS EXCEEDED (S)

Limit of LIMIT virtual stations is exceeded.

#### INV\_VERSION (S)

Your license key is not valid for this rvs Version 'VAL'. Please contact T-Systems and request a valid KEY.

#### INVALID\_VALUE\_S (S)

PGM: "VAR" contains invalid value "VAL"

An internal error occurred. Please report to rvs hot-line.

#### IZ COPY FAILED (E)

IZ(CNIZ) could not copy received data set 'TDSN' to 'ODSN'. (copy return code =  $RC$ )

Copy of received dataset to final recipient failed. Probable causes are:

- no space on output disk
- illegal specification of target drive or path or target library.
- loss of authorisation for copy into target library. Restart of Monitor could help.

#### IZ GRTAUT FAILED (E)

IZ(CNIZ) could not grant objectauthority 'AUT' to received dataset 'DSN'. (return code =  $RC$ )

Grant objectauthority to received dataset failed. Probably causes are:

• rvs is not allowed to grant objectauthority to received dataset

#### IZ DELIVERED (R)

IZ(CN) Delivery of 'VDSN DTAVAIL' received at DTRECEIVED from "SIDSENDER". Stored in "DSNLOCAL".

This message indicates the successful delivery of data to the final recipient. The virtual dataset name, time and date it has been made available for transfer, time and date of delivery and user-ids of sender and receiver are given for documentation and revision purposes (save log files) .

#### IZ DS IGNORED (I)

IZ(CNIZ): Data set ignored, due to RE(CNRE).

Resident receive entry RE(CNRE) was found to match with an incoming dataset. However, there is already a dataset with same name and the 'replace' option is not specified in the RE. Because existing data should not be overwritten unless explicitly specified, the incoming dataset is ignored.

# LICENSE EXP (S)

Your rvs license expired on YEAR/MON/DAY.

Your license for this version expired at the specified date and rvs is not operational any more. Please contact T-Systems concerning license renewal procedures.

#### LICENSE WARN (W)

---> Your rvs license will expire on YEAR/MON/DAY. <---

Your license for this version will expire at the specified date and rvs will not be operational any more. Please contact T-Systems as soon as possible concerning license renewal procedures to guarantee continued rvs usage.

#### MO ALREADY ACTIVE (W)

rpmoms: Console CID1 already active, cannot start CID2.

Presently only one console is supported.

#### MO START FAILED (E)

rpmoms: Unable to start new console  $CID$  (rc =  $RC$ ).

New console could not be started because of a failing pipe communication with monitor. A system error or memory shortage is possibly the reason. Please shutdown  $\text{rvs}^{\textcircled{B}}$  and then reboot your system. If problem reoccurs report to rvs hot-line.

#### MO STARTED (A)

rpmoms: New console CID started.

Process for operator console communication with monitor has successfully been started.

#### MO WRITE ERROR (E)

rpmoms: Unable to write to console 'CID' (handle PIPE).

There is a problem writing to operator console. The file handle or communication pipe seems to be broken. A system error is possibly the reason. Please shutdown  $\text{rvs}^{(k)}$  and then reboot your system. Make sure rvs has all necessary access rights. If problem reoccurs report to rvs hot-line.

NEW CMD CREATED (A)

KTNEW(CNNEW) created by KTOLD(CNOLD).

This message is issued whenever a new internal command is created as a processable unit of work in response to an event or external command. Examples:

- a send command SK will be created after detection of a new send order entry, SE.
- Information delivery, IZ, will be created after detection of an incoming information event IE.
- Receipt sending, QS, will be initiated after successful termination of an IZ.

# NO NEIGHBOR (E)

No neighboring node defined for station DEST ( $rc = RC$ ). One recipient ignored for SE(CNSE).

An internal error occurred when processing a distribution list for a transfer. The recepient who suffered the error is ignored. Please report to rvs hot-line.

#### NO RCPT (W)

No recipient defined for CMD(CN)!

An internal error occurred. Please report to rvs hot-line.

#### NO SK FOR QE (I)

No matching SK found for receipt QE(CN).

A receipt for a sent dataset has been received, however there is no pending send command SK that matches. Receipt is ignored. This can happen only when the database has been recreated, or the related SK has been deleted by operator or after system abends.

# NOT AUTH (B)

ORIG not authorized to command TYPE(CMDNUM).

Internal authorization ckecking detected a command from originator ORIG having no autority.

#### NO DS AUTH (B)

 $AGENT$  not authorized to access data set ' $DS'$  (mode:  $MODE$ ).

AGENT tried to access dataset DS with mode MODE without having authorization. MODE can be 'a' for allocate or 'w' for writing access.

# PARM UNAVAILABLE (E)

PGM: PARM unavailable

Internal error. A rvs parameter was refenced that does not exist. please report to rvs hot-line.

#### REPORT (R)

TEXT

This message appears to report (and log) changes to station table or other rvs parameters, as well as commands executed from an command input dataset. TEXT contains the details.

# RE EXEC (A)

RE(CNRE) executed by IZ(CNIZ).

This message indicates that a resident receive entry RE with number CNRE was found to match incoming information criteria and therefore was executed.

# RE JOB (A)

RE(CNRE) starts DSNTEMP for IZ(CNIZ).

# RE JOBERR (E)

Error during start of DSNTEMP (RE(CNRE) IZ(CNIZ)).

This message indicates that a Resident Receive Entry with number CNRE fits to incoming data and should be started but this failed .

#### RE JOBERR OINFL (E)

Error during start of RE (RE(CNRE) IZ(CNIZ)), DSNSCRIPT couldn't be opened .

This message indicates that a Resident Receive Entry with number CNRE fits to incoming data and should be started but this failed, because the configured script file couldn't be opened. The file either doesn't exist or rvs doesn't have read permission .

# RVS TERMINATION (I)

RVS Monitor terminates. (return code: RC).

The rvs<sup> $\mathbb B$ </sup> monitor has ended. If RC is not zero kindly inform rvs hot-line. Exceptions: rvs VMS, where good returncodes are always 1; rvs PC where returncodes 2 and 3 are used to decide wether to start receiver or sender.

SE2SK FAILED (E)

dispatch\_se2sk (LINE): Creating SK SK from SE SE failed:  $(ACT$  returned rc = RC).

A send order entry SE was found in the rvs data base, however, the creation of an executable send command, SK, failed. Please report to rvs hot-line.

#### SE\_SENT (A)

SE(CN) successfully sent 'DSNLOCAL' for 'UIDSENDER' at 'SIDSENDER'.

This message indicates that send order SE with number CN has successfully been processed for transmission of dataset DSNLOCAL, and the receipt has also been received.

#### SENDER STARTED (A)

KT(CN) Sender started to SID(SID)

# SENDER\_STARTED\_0S400 (A)

 $KT(CN)$  Job submitted to send to 'SID'.

This message indicates that a sender task or job has been initiated in order to send kt(CN) to station SID.

#### SEND SPAWN FAILED (W)

 $KT(CN)$  Unable to start Sender (system errno =  $err$ ).

An error occurred when starting a sender task. This might be due to a system problem, or a system limitation of tasks or threads for the rvs  $\mathbb B$  account. Check system parameters. Shutdown rvs  $\mathbb B$  and reboot your system. If problem pertains, please report to rvs hot-line.

#### SK HELD (W)

SK(CNSK), matching receipt QE(CNQE), is in hold; receipt accepted.

A send command was placed in hold when the transfer has already been successful. The receipt therefore is accepted.

#### SK NOT PENDING (W)

SK(CNSK) matched receipt QE(CNQE) but is not pending (status 'KSSK'): receipt ignored.

This should not happen. Either your partner, for some reason sent a receipt twice, or the database or SK entry have been manipulated, or a sender has been initiated not by monitor, but by hand.

#### STORE NEIGHB FAILED (E)

Error storing SIDNEIGHB in ET for  $SE(CNSE)$  (rc = RC). DEST will be ignored!

An internal error occurred during processing of a distribution list. The destination suffering the error will be ignored.

#### UTILITY FAILED (E)

rpm: PGM failed

Internal error. Please report to rvs hot-line.

#### XMT ACTIVE (E)

MasterTransmitter has already been started.

The command to start MasterTransmitter is ignored, because it is already active. This should not happen after starting the monitor; stop rvs (rvsstop), delete database (rvsdbdel), create a new database (rvsidb) and start the monitor.

# XMT\_START (A)

MasterTransmitter started.

The command to start MasterTransmitter was successfully executed.

### XMT\_STOPPED (I)

MasterTransmitter has already been stopped.

The command to stop MasterTransmitter is ignored, because it has been executed before. Note, that MasterTransmitter waits until all active Senders end before it terminates.

 $\frac{1}{2}$  —–Send errors—–

#### SERR\_CONNECT (A)

rpm: Unable to connect to SID to send KT(CN).

Connection to station SID could not be established, most probable because of a network problem. Please ckeck linetrace log for network error messages.

# SERR IO ERR (E)

rpm: Unable to read send data set 'DSN' for KT(CN). Send command terminated.

There is a problem with the dataset to be sent: probably physically damaged, deleted or in use by someone else.

SERR OPEN ERR (E)

rpm: Unable to open send data set 'DSN' for KT(CN). Send command terminated.

There is a problem with the dataset to be sent, probably physically damaged, deleted or in use by someone else.

#### SERR SEND ERR (I)

rpm: Error during transmission of KT(CN) to SID.

There is a problem with the dataset to be sent, probably physically damaged, deleted or in use by someone else.

# SERR UNKNOWN CODE (S)

rpm: KT(CN) contains unknown send error code EC.

An internal error occurred. Please report to rvs hot-line.

#### SERR\_ZREC (I)

rpm: Node SID does not accept Z-records (KT(CN)).

An attempt was made to initiate a transfer with Z-records to a node, that does not support these. Only nodes running portable rvs versions presently support Z-records. Zrecord are used to handle distribution lists, i.e. multiple recipients for a single dataset, and operator messages to other nodes. Avoid to use operator messages and distribution lists with node SID.

```
SERR ODETTE (E)
  rpm: Node SID rejected Odette transfer for KT(CN).
  ( Error ERR ).
       \SWITCH(XFNA,~
????,~
Send File Negative Answer - retry allowed,"
Send File Negative Answer - retry not allowed,
End File Negative Answer) : \SWITCH(ERR,~
???,~
invalid filename,
invalid destination,
invalid origin,~
storage record format not supported,"
maximum record length not supported,
file size is too big,
invalid record count,
invalid byte count,
access method failure,
duplicate file,<sup>\tilde{}</sup>
unspecified reason)
```
The Odette file transfer protocol detected a problem and rejected the transfer. The reason is indicated in ERR:

- invalid filename -The virtual filename is not a valid filename on the target system because of security limitations and/or naming rules.
- invalid origin The originating station is not known at the target site
- invalid destination The destination station is not known at the remote site
- storage record format not supported The target system is unable to store datasets with the specified format.
- maximum record length not supported -
- file size is too big no space on target system or other reason that prevent storage
- invalid record count there is a mismatch between record count on sending and receiving side.
- invalid byte count there is a mismatch between byte count on sending and receiving side.
- access method failure target system could not allocate dataset,
- duplicate file same file has already been received

—————————————————————–

—–User Notifications—–

# $NO_Z$  $REC$  (W)

Unable to send SK(CNSK): node NEIGHB does not support distribution lists.

#### IZ ENDED (I)

 $DSN(DT)$  received  $(IZ(CN))$ .

Dataset DSN has been received as result of information delivery  $IZ/CN$ .

# SE ENDED (I)

 $DSN(DT)$  successfully sent (SE(CNSE)).

Dataset DSN is sucessfully transferred, receipt is received.

—————————————————————– —–Operator Command Related Messages —–

# OK CMD DONE (I)

[CID] 'CMD' done.

indicates that command CMD entered on console with id CID has been executed.

OK CN ALREADY HELD (W)

[CID] KT(CN) already held.

You entered HOLDCMD CN=CN for KT(CN) which however already is in hold status.

#### OK CN FREED (A)

[CID] KT(CN) freed.

After FREECMD CN=CN command, KT(CN) could be freed from hold status.

#### OK CN HELD (A)

[CID] KT(CN) placed in operator hold.

You entered HOLDCMD CN=CN. KT(CN) has successfully been placed in hold.

# OK\_CN\_NOT\_FOUND (W)

[CID] Command  $KT(CN)$  not found (rc = RC).

An operator command was issued against command  $KT(CN)$  which could not be found in the database. Check command type and number.

#### OK CN NOT HELD (W)

[CID]  $KT(CN)$  not held (status =  $KS$ ), cannot be freed.

After FREECMD CN=CN, KT(CN) could not be freed from hold status because it was not in hold status.

#### OK CN NOT QUEUED (W)

[CID]  $KT(CN)$  not queued (status =  $KS$ ), cannot be held.

Only commands being in queued state can be held. However  $KT(CN)$  was not in queued but in another state like active or pending.

# OK CN SERIAL HOLD (W)

[CID] KT(CN) in serialization hold, cannot be freed.

Command KT(CN) could not be freed from hold status because it is not in operator hold but in system hold, because it is serialized to some event (another transfer) .

## OK DB FAILED (W)

[CID] Data base access failed for  $KT(CN)$  (rc = RC).

Internal problem with database or system is short of memory. Please report to rvs hot-line.

 $OK_DBV (R)$ [CID] Data base for "DBV" created at DATE.

Echo of version and creation date of your current data base.

# OK INVALID STATUS (W)

STATUS 'STATUS' is not a status.

The Value for STATUS is not a status.

#### OK\_INVALID\_CN (W)

 $CN'$  is not a command number.

The Value for CN is not a real command number

# OK INVALID DSN (W)

DSN 'DSN' is no Dataset.

the Value for DSN is no Dataset.

#### OK INVALID PARM (W)

[CID] Invalid parameter name 'PARM'.

An operator command was entered with an invalid parameter name specified. Valid parameter names can be obtained via Operator command LISTPARM ALL, or refer to User Manual.

# OK INVALID SYNTAX (E)

```
[CID] Syntax of 'CMD' is invalid (rc(rpxcie) = RC: \SWITCH(RC,~
,~
invalid syntax,<sup>~</sup>
unknown command verb,<sup>~</sup>
unknown parameter,~
parameter specified twice,<sup>\tilde{ }</sup>
too many positional parameters,<sup>~</sup>
missing positional parameters,
unknown reason)<sup>~</sup>
```
)

Syntax of an operator command was not correct. Please refer to User Manual.

# OK LISTST FAILED (W)

 $[CID]$  'listst' failed  $(rc(rpmrls) = RC)$ .

The attempt to list the parameters of a certain station failed. Check for correctness of the SID= parameter.

```
OK MODST FAILED (W)
  [CID] 'modst' failed (rc(rpxcie) = RC: \SWITCH(RC, ~
,~
invalid syntax,<sup>~</sup>
unknown command verb,"
unknown parameter,
parameter specified twice,"
too many positional parameters,"
missing positional parameters,
empty command,
duplicate SID,
duplicate ODETTID,
unknown reason)<sup>~</sup>
).
       Check syntax of statements in input data set.
```
The input dataset for station table entries contains a statement with invalid syntax. The statement in error can easily be determined from the console output or monitor log. All correctly specified statements before the one in error are echoed as a "REPORT" message.

```
OK MODTR FAILED (W)
```

```
[CID] 'modtr' failed (rc(rpxcie) = RC: \SWITCH(RC, ~
,~
invalid syntax,
unknown command verb,"
unknown parameter,
parameter specified twice,"
too many positional parameters,"
missing positional parameters,<sup>~</sup>
empty command,"
duplicate SID,"
duplicate ODETTID,"
unknown reason)<sup>~</sup>
).
       Check syntax of statements in input data set.
```
The input dataset for station table entries contains a statement with invalid syntax. The statement in error can easily be determined from the console output or monitor log. All correctly specified statements before the one in error are echoed as a "REPORT" message.

```
STAT_INCONS (W)
Station SID] inconsitent defined : \text{SWITCH}(RC,~,~
double route in RT ) \tilde{ }.
```
correkt rdstat.dat

# CMD\_INCONS (W)

Inconsitency found at command CMD.

# OK MSG TOO LONG (W)

[CID] OK(CN: Message too long; truncated.

An operator message exceeded the maximum possible length of ?? bytes.

# OK\_NO\_DBV (W)

[CID] No data base version information available; data base probably created prior to Rel. 1.01.

You are probably using a version of the data base that was created before version information was stored within the data base itself. Therefore, the requested information is not available.

# OK\_NO\_DSN (I)

[CID] Required data set name is missing.

An operator command that requires an input dataset, e.g. MODST or OPCMD, was entered without a dataset being specified.

# OK\_NO\_MATCH (I)

[CID] No matching entry found.

A 'LISTCMD STATUS=..' command has been issued but no database entries have been found with specified status.

#### OK NO MSG RCPT (E)

[CID] No message recipient specified (use (CID=cid SID=sid)).

An operator message has been issued with no destination SID specified.

# OK NO MSG TEXT (E)

[CID] No message text specified (use MSG="...").

An OPMSG command has been issued without any message text.

# OK NO SID (W)

[CID] Required station-id is missing.

A LISTST operator command has been issued with no 'SID=' parameter specified.

OK OPCMD DONE (I)

# [CID] Operator command re-scheduled for TIME.

The command will be executed (again) at the specified date and time. Stopping Monitor removes the command from data base, however.

#### OK OPCMD FAILED (E)

[CID] Unable to re-schedule operator command.

For some reason, the command could not be stored. Please check additional message, which may tell you why.

#### OK OPCMD INV TIME (E)

[CID] Unable to interpret time "TIME".

The string specified for parameter TIME could not be interpreted as time-of-day. Please check your input.

# OK OPCMD NO PARM (E)

[CID] Required parameter CMD or DSN missing.

At least one of the parameters CMD and DSN must be specified for command OPCMD.

# OK OPEN FAILED (W)

[CID] Unable to open file 'DSN' (errno = ERRNO).

An operator command that requires an input dataset, e.g. MODST or OPCMD, was entered. However, there is a problem when opening file DSN.

# OK READ (A)

[CID] CMD

Operator command CMD has been checked for correct syntax and is accepted for execution.

#### OK SID DELETED (I)

[CID] station-id SID removed from data base.

This appears after operator command DELST SID=SID and indicates the sucessful removal of a station with all its parameters from the data base.

# OK SID FREED (I)

[CID] Suspension of traffic to station-id SID has been lifted.

This message appears after operator command FREECMD SID=SID has been issued. All transfers to station SID that has been placed in Hold by command HOLDCMD SID=SID beforehand will resume.

## OK\_SID\_IS\_SUSPNDED (I)

[CID] All traffic to station-id SID already suspended.

Operator command HOLDCMD SID=SID has already been issued for this station.

# OK SID NOT FOUND (W)

[CID] station-id 'SID' is not a neighbor to this local station.

The HOLDCMD SID=SID command is valid only for directly neigboring stations. However statin SID can be reached only via another station.

#### OK SID NOT FREED (W)

[CID] SID not freed; data base update failed with  $rc = RC$ .

There might be a problem with your database. Please report to rvs hot-line.

# OK SID NOT HELD (W)

[CID] Traffic to station-id SID cannot be freed; it is not suspended.

self explaining

# OK SID NOT SUSPND (W)

[CID] SID not suspended; data base update failed with  $rc = RC$ .

Suspension of traffic to a neigboring station did not succeed. Try again. If problem reoccurs there might be a problem with your database. Please report to rvs hot-line.

#### OK SID SUSPND (I)

[CID] All traffic to station-id SID will be suspended.

This message is issued after an operator command HOLDCMD SID=SID was issued.

#### OK SQL ERROR (W)

[CID] CMD: data base access failed for  $SQL$  (rc = RC).

There might be a problem with your database, or system is short of memory. Please report to rvs hot-line.

### OK SUSPND NOT SUPP (W)

[CID] Suspension of traffic to neighbor not supported in test mode.

Should not occur in normal production mode.

# OK\_TERMIN (I)

[CID] Enter command; use CNTL-Z, instead, to resume normal operations.

OK TERMIN is used in rvs PC only, where the monitor waits for more console input until CTL-Z is entered.

# OK ACTIVATE (I)

connect to station SID ...

A sender process will start to connect to this station. All queued filed will be transmitted.

# OK HELP (I)

List of available operator commands:

All available operator commands are listed.

# OK HELP MORE (I)

ARGSTR

Further help to operator commands is given.

#### OK HELP CMD (I)

The command OPCMD expects ARGSTR positional parameters.

A support to a certain operator command is displayed.

# OK HELP PARM (I)

non-repeatable keyword parameters [ARGSTR];

The non-repeatable keyword parameters are listed.

# OK HELP RPARM (I)

repeatable keyword parameters [ARGSTR];

The repeatable keyword parameters are listed.

# JS EXEC (A)

JS(CNJS) executed by SK(CNSK).

This message indicates that a jobstart after a send attempt entry with number CNJS was found to match incoming information criteria and therefore was executed.

# JS JOB (A)

JS(CNJS) starts DSNTEMP for SK(CNSK).

# JS JOBERR (E)

Error during start of DSNTEMP ( JS(CNJS) SK(CNSK)).

# LGW (I)

MSG

A message was found in the LM table. Messages are only saved to the LM-Table if something went wrong with the Log Writer.

# LGW ACTIVE (E)

LogWriter has already been started.

The command to start LogWriter is ignored, because it is already active. This should not happen after starting the monitor; stop rvs (rvsstop), delete database (rvsdbdel), create a new database (rvsidb) and start the monitor.

# LGW\_START (A)

LogWriter started.

The command to start LogWriter was successfully executed.

# LGW STOPPED (I)

LogWriter has already been stopped.

The command to stop LogWriter is ignored, because it has been executed before.

#### BCKUP START (I)

Starting automatic backup.

# BCKUP ERR XMTSTOPFAIL (E)

Backup isn't possible because rvs master transmitter isn't stopped (LRET).

# BCKUP ERR FORK (E)

Backup impossible (ERR).

BCKUP ERR WAIT (E) Backup status unknown (ERR).

BCKUP ERR FAIL (E)

Backup failed (ERR).

BCKUP FINISHED (I)

Backup finished.

# BCKUP ERR XMTSTARTFAIL (E)

Start of rvs master transmitter failed (ERR).

# PRMCHG\_ERR\_CRQ (E)

Creating of message store failed (ERR).

# PRMCHG CHANGE (I)

Monitor parameter changed - initialize master transmitter.

# PRMCHG ERR XMTSTOPFAIL (E)

Parameter change: master transmitter couldn't be stopped (LRET).

# PRMCHG ERR XMTSTARTFAIL (E)

Restart of rvs master transmitter failed (ERR).

# IZ COPY FAILED HEX (E)

IZ(CNIZ) could not copy received data set 'TDSN' to 'ODSN'. \SWITCH(REASON,~ unknown error - see diag.log,  $\tilde{ }$ text file contains binary zeroes (copy return code =  $RC$ )

```
KEYID NOT FOUND (S)
no \SWITCH(KEYFLAG,~
private,<sup>\tilde{}</sup>
public) Key ID:ID for file FILE from SID found (DATE).
```

```
INVALID CRYPKEY (S)
\SWITCH(KEYFLAG,~
  private,<sup>\tilde{}</sup>
  public ) key for SID DATE not found or invalid (rc= RC)
\lambda
```
# ERR\_DUR\_RVSSP (S)

Error during service provider execution ( $rc = RC$ )

check diag.log ans service provider logs

# ERR\_TO\_RVSSP (S)

Error during handover to service provider ( $rc = RC$ )

check diag.log

# TO RVSSP (A)

Command CN queued for service provider.

REQUEUE JOB (A)

Command CN requeued for DATE .

## FROM RVSSP (A)

Command CN got from service provider.

## SP START FAILED (E)

Unable to start Service Provider ( $rc = RC$ ).

MASKED SIDDEST (W) Receive Entry CMD with SIDDEST=SID delivered local !

self explaining, please check.

# NO LICENCE USERSID (E)

Uising of User Stations not licenced, abort command

Your licence key rdkey.dat doesn't have the component  $C$  of the User Level Security, that is necessary for User related ODETTE IDs.

# NO LICENCE TRANSR (E)

using of Transport Restrictions not licenced, abort command

Your licence key rdkey.dat doesn't have the component D of the User Level Security, that is necessary for Transmission Restrictions.

# HOST NOT FOUND (W)

rvs Host HOST does not exist or stopped.

The name of the rvs node does not exist or the rvs node is already stopped. See the value of RVSNODENAME in the environment file rvsenv.dat.

DBERR (W)

Unable to connect to data base

Unable to connect to database, try to reconnect

# DISKSPACEWARN (W)

Diskspace an DISK low, needed NEEDED kb, availiable AVAIL kb.

Diskspace below DISKSPACEWARN, clean Disk

# DISKSPACEERR (W)

Diskspace an DISK extrem low, needed NEEDED kb , availiable AVAIL kb.

Diskspace below DISKSPACEERR, clean Disk

# LOGDUMP (I)

Count logmessages (COUNT) exceeds limit of LIMIT. COUNTDUMP logmessages dumped to dataset DSN and de

Logmessages dumped to disk

```
INFOSTATUS (I)
```
 $COUTCNT$  commands are queued, the average time to serve is  $AVT$  Milliseconds, it took at least \SWITCH(TIMEUNIT,~ seconds,<sup>~</sup> minutes,~ hours )  $\sim$ to serve all commands.

Statusausgabe zur Verarbeitungsgeschwindigkeit

HEADYDUTY (W)

rvs is overloaded ! COUNTCNT commands are queued, he average time to serve is AVT Millisecond \SWITCH(TIMEUNIT,~ Sekunden,~ Minuten, Stunden ) ~ to serve all commands !

Warnung zur Verarbeitungsgeschwindigkeit

# 1.3 rvs <sup>R</sup> Sender

# DB FIELD UNAVAILABLE (E)

*PGM*: data base field *FIELD* unavailable ( $rc = RC$ )

Problem with database. This could be due to a shortage in system memory. Please report to rvs hot-line

#### DB UPDT ERROR (E)

PGM: data base field FIELD could not be modified ( $rc = RC$ )

Problem with database. This could be due to a system memory shortage. Please report to rvs hot-line

# CONVERSION FAILED (S)

 $CALLER:$  Conversion *FCT* failed with  $rc = RC$ .

please report to rvs hot-line

# FILE UNAVAILABLE (E)

PGM: FILE unavailable

Program PGM needs file FILE. Check if file is existing and if directory and path specifications are valid.

FUNCTION FAILED (E) CALLER: FCT failed with  $rc = RC$ .

possible causes:

- not enough memory
- database problem
- $\bullet$  internal rvs $\mathscr B$  error

please report to rvs hot-line.

# INVALID COMMAND (S)

PGM: Invalid command "CMD" encountered.

internal  $\text{rvs}$ <sup> $\mathcal{B}$ </sup> error. Please report to rvs hot-line.

#### INVALID EXIT CODE (E)

rps: Unknown error code in exit command: "CODE"

please report to rvs hot-line.

# INVALID\_VALUE\_S (S)

PGM: "VAR" contains invalid value "VAL"

Check environment dataset for correct directory specifications if PGM is RPS. Otherwise, there is an internal  $\text{rvs}^{\textcircled{B}}$  problem, please report to rvs hot-line.

# MALLOC FAILED (S)

PGM: Unable to allocate SIZE units of storage.

There is not enough virtual memory available in your system.  $\mathit{rvs}^{B}$  could not obtain temporary storage. Check if there is enough space left for system page and swap files. Remove unneccessary tasks or jobs from system. Under DOS, check if device drivers can moved out of the DOS memory into upper memory.

#### NO DSN AUTH (B)

SK(CN) rps: User "USER" not authorized to read data set "DSN".

self explaining

NO RCPT (W)

SK(CNSK) rpssk: No recipient found!

During processing of a distribution list, one recipient could not be retrieved from data base. Please report to rvs hot-line.

# NO STATREC (W)

rps: Unable to store statistics record (rc =  $RC$ ) for transfer to 'SID' (completion code = ERROR)

There might be a database problem, please report to rvs hot-line.

# PARM UNAVAILABLE (E)

PGM: PARM unavailable or invalid

A requested rvs parameter could not be found. This might be a problem with your data base. Please report to rvs hot-line.

#### RPS\_STATUS\_TERM (A)

CN(CN) Setting status of cmd ended with completion code RC.

This is an rvs 400 specific message, which occurs, if the status of a SK or QS could not be reset after the transmission had failed.

# CONNECTED (I)

SID(SID) Connection established.

The exchange of Odette IDs and passwords was successful. If there are queued files, they will be transmitted now; otherwise, the connection will end immediately.

# FILE STARTED (A)

SK(CN) Start transmission

This message appears after the exchange of Odette IDs and passwords and before transmission of data.

# RPS TERMINATION (E)

```
SK(CN) Sending ended code RC
   (\SWITCH(RC,~successful transmission,<sup>~</sup>
no connection available,
operator requested termination,~
interrupt signal received,
transmission rejected by neighbor (SFNA or EFNA), ~
error occured during transmission,
invalid command for transmission (neither SK nor QS),
severe internal error)<sup>~</sup>
\lambda
```
This message indicates the termination of a sender process. If RC is zero, data have succesfully been transmitted to the neigboring station, which, however, does not necessarily mean that data have already reached their final destination or recipient. This is only the case when a receipt has been received for the transferred dataset. If RC is not zero, kindly check linetrace log file for network error messages.  $\text{rvs}$ <sup> $\mathcal{B}$ </sup> will automatically attempt to retransmit the file after a while.

#### INVALID NEIGHB (E)

SID(SID) neighbor station not defined.

# SIGINT (I)

Sender terminates; operator interrupt received.

The sender terminates after interruption (e.g. CNTR-C)

#### SK\_SENT (R)

SK(CN) sent 'DSNLOCAL' to 'SIDNEIGHB' (destination: 'SIDDEST') as 'VDSN DTAVAIL'; sent by 'UIDSENDER

This message indicates the succesful transfer of data to a neigboring node. However, this does not mean that data have already reached their final destination unless a receipt is received.

# Z REC ERROR (S)

rpsozr: Unable to generate Z-record (src line LINE)

please report to rvs hot-line.

#### Z REC TOO LONG (S)

rpsozr: Generated Z-record's length LEN > buffersize (src line LINE)

please report to rvs hot-line.

# CONNECT END (I)

SID(SID) Connection terminated.

the connection which was established by rvs has been terminated.

#### INVALID OEXBUF (I )

Parameter OEXBUF is invalid , set to VALUE

The parameter OEXBUF is invalid and set to an vald value, check the configuration and choose a valid value
FUNCTION FAILED HEX (E)

CALLER: FCT failed with  $rc = RC$ .

# ALTERNATIVE CONN (W)

Trying alternative connection to SID, PROT=PROT, N=N...

Info, when next connection will be traying.

DATASET NOT EXIST (E)

Dataset DSN does not exist.

self explaining; check path and drive specifications

# 1.4 rvs <sup>R</sup> Receiver

 $LOG_FMT-()$ 

rpr: AVAIL, 'VDSN', CN=CMDNUM: TEXT

Standard format for log messages written by the receiver. The fields have the following meaning:

AVAIL date and time when data had been queued for sending at originator ('???')

VDSN 'virtual' dataset name used for transmission ('???')

 $CN$  command number of IE the receiver is working on  $(0)$ 

TEXT explanatory text which tells why a log message was created

If the receiver generates a log message in a very early phase where it has not yet received the file header , i.e. the SFID, the fields have default values as indicated in parentheses.

# SESSION ENDED (W)

```
Session aborted (RC=REASON):\SWITCH(REASON,~
  Normal termination,
  Command not recognized,
  Protocol violation,<sup>~</sup>
  Odette-ID not known,"
  Invalid password,<sup>~</sup>
  Local site emergency closedown,"
  Command contained invalid data,
  NSDU size error,~
  Resources not available,
  Time out,
  Mode or capabilities incompatible,<sup>~</sup>
  Unspecified error)
```
The receiver has terminated the session with the neighbouring rvs station because the ODETTE FTP has detected an error. The reason is given by REASON:

- 0 normal termination,
- 1 Command not recognized,
- 2 Protocol violation,
- 3 User code not known,
- 4 Invalid password,
- 5 Local site emergency closedown,
- 6 Command contained invalid data,
- 7 NSDU size error,
- 8 Resources not available,
- 9 Time out,
- 10 Mode or capabilities incompatible,
- 99 Unspecified error

For detailed explanation refer to ODETTE SPECIFICATIONS FOR FILE TRANS-FER, http://www.odette.org/odg4/4oftp.htm.

## INTERNAL ERROR TEXT (E)

Internal error occured in 'FILE' at line LINE (REASON=REASON).

Please report to rvs support team

#### INTERNAL ERROR RC (E)

Internal error occured in 'FILE' at line LINE (REASON=REASON).

A rvs internal error with reason given by REASON occured in line LINE of file FILE. Please report error to rvs support team.

#### TRANSMIT ERROR (E)

REASON\_TEXT (REASON=REASON) occured (SID=NEIGHB CN=CNIE).

An error occured during transmission of data. The reason is given by REASON or REASON\_TEXT, which may be:

ESID RES NOT AVAIL : resources not available, could not write local file

ESID CLOSEDOWN : emergency close down was requested by application

SHOW CAUSE (E)

```
Error occured when starting or ending file transfer (CAUSE=CAUSE): ~
\SWITCH(CAUSE,~
no error,<sup>~</sup>
SFNA: invalid filename,
SFNA: invalid destination,
SFNA: invalid origin,
SFNA: invalid record format,<sup>~</sup>
SFNA: invalid record length,"
SFNA: file too big.<sup>~</sup>
 ?7?, ?8?,?9?,~
EFNA: invalid record count,"
EFNA: invalid byte count,
EFNA: access method failed,
EFNA: duplicate file,
SFNA/EFNA: unspecified reason)
```
 $SFNA$  (='Start file negative answer') or EFNA (='End file negative answer') occured in ODETTE FTP.

#### MISSING VALUE (E)

Expected parameter 'PARM' not found in received Z-record.

An error occurred during Z-record processing. No value specified for parameter with name given by PARM. This may be due to an rvs  $\mathbb B$  error at the neighbouring node. Please report to rvs support team.

Work-around: do not use Operator message and distribution list facilities. Please report to rvs support team.

#### INV Z REC (I)

Invalid content of Z-record (RC=RC): "Z\_RECORD"

Please report to rvs support team.

UNKNOWN\_NETID (E)

NetID 'NETID' not defined.

The network-id NETID is not known on your system. Please check station table and correct accordingly.

# INV INDICATOR (E)

Receiver called with invalid indicator IND; current state=STATE.

An internal error occured in work-flow control of the rvs  $\mathbb B$  receiver. Please report to rvs support team.

VALUE TOO LONG (E)

Value of 'PARM' in received Z-record too long.

An error occurred during Z-record processing. Work-around: do not use Operator message and distribution list facilities. Please report to rvs support team.

INVALID ORIGIN (E)

OID(OID) origin station not defined.

INVALID DEST (E)

OID(OID) destination station not defined.

# 1.5 rvs <sup>R</sup> Odette Protocol

```
CONNECT_FAILED_X (E)
```

```
OFTP (X25) : Unable to connect to SID (Reason = RC -\NVITCH(RC,
?0?, ~
X25 clear , ~
ALIAS wrong or not configured, \tilde{ }XADRESS wrong or not configured , ~
X25 Timeout , ~
ISDNADDR wrong or not configured
  )).
```

```
CONNECT_FAILED_K (E)
  OFTP : Unable to connect to SID (Reason = RC -\NVITCH(RC,~
?0?,
invalid protocol, ~
LU not available, \tilde{ }NK not available, \tilde{ }TC not available, \tilde{ }AC not available,
XP not available
 )).
```

```
CONNECT_FAILED_T (W)
  OFTP (TCPIP) : Unable to connect to SID (Reason = RC \tilde{C}\NVITCH(RC,~
?0? ,~
 open failed , \tilde{ }alloc failed , \tilde{ }bind failed , \tilde{ }connect failed , \tilde{ }listen failed , ~
 accept failed , ~
receive failed ,
send failed , \tilde{ }gethost failed, \tilde{ }no port , ~
 set sock opt failed, \tilde{ }close failed , ~
 set event failed
 )).
```

```
CONNECT FAILED (E)
```
OFTP: Unable to connect to SID ( reason see network messages )

check other messages

#### ) CONNECT FAILED RC (E)

#### OFTP: Unable to connect to  $SID$  (errorcode =  $RC$ ).

This message indicates a problem in the early stage of connection setup. If this does not seem to be a temporary effect, it is advisable to initialize trace for linedriver and Odette FTP. If SID is 'network', this indicates a problem with the local side being receiver. The receiver could be started but was not able to start data exchange. Check linedriver log for error loggings. If SID is a valid station id, we are the sender. In most cases the problem is located in the network or results from faulty network parameters. Check status of network devices. For LU 6.2 check definitions for SYCLEVEL, LUNAME, MODE, TPNAME and security information.

For connection test, use the ACTIVATE command - for example, 'rvscom /a SID'.

## INCOMING CALL (I)

Incoming call received: OAD

DATA ERROR (E)

OFTP: Error creating or sending data buffers.

This message usually indicates a hard disruption of a running communication. For example, if the target system abends or the network fails. Another reason could be a problem with your input dataset.

#### DB ERROR (E)

```
OFTP: Data base access error (rc = RC) during EVENT
  ('PARM').
```
Check if system is not short of memory. Please report to rvs hot-line.

## ESID ERROR (W)

```
Odette session ended by remote node SID. ~
Reason(REASON):\SWITCH(REASON,~
normal session termination,
unknown command code in NSDU,"
unexpected command code in NSDU,
 invalid Odette-ID,
 invalid password,<sup>\tilde{}</sup>
 local site emergency closedown,"
NSDU contains invalid data,
NSDU size error,
 resources not available,
 time out,<sup>2</sup>
mode or capabilities incompatible,<sup>\tilde{ }</sup>
 unspecified abort code)
```
The Odette session has been ended by the remote node due to the specified reason

#### INV CMD RCVD (W)

OFTP: Invalid command buffer ('CMD') received.

This is not necessarily a real problem but indicates an unclean protocol handshake. Kindly report to rvs hot-line.

#### INVALID NUMBER (W)

Incoming call from SID invalid origin : NUMBER.

#### INV OID (W)

OFTP: Invalid Odette-id received from SID: ('OIDR' instead of 'OID').

The Odette-id in for station SID is not correctly defined in either yours, or your partners station table. Correct station table accordingly or tell your partner to do so. Use the MODST operator command.

# INV PDU (E)

OFTP: Invalid *PDU* received.

An invalid protocol decription unit, PDU, has been received. Please report to rvs hot-line.

#### INV PSW (W)

OFTP: Invalid password received from SID.

An Odette-password for station SID is not correctly defined in either yours, or your partners station table. Correct station table accordingly or tell your partner to do so. Use the MODST operator command. Note, that there is a difference for passwords to send and to receive. Make sure that they are crosswise matching with your partners definitions, i.e. his send must match your receive password and vice versa.

#### INV OEXBUF (W)

OFTP: Invalid buffersizefor online encryption received from SID.

bufferlength for online encryption must be at least 478

#### INV\_KEY (W)

OFTP: key online encryption with station SID not definied

key for online encryption not defined

#### ONLINE ENCRYPTION (I)

OFTP: For station SID using online encryption with reduced buffersize OEXBUF !

online encryption enabled for partner station

#### MakeXX FAILED (E)

OFTP: Unable to create PDU.

An Odette FTP protocol decription unit, PDU, could not be created. please report to rvs hot-line.

#### ODTID UNKNOWN (W)

OFTP: Unknown Odette-id ('ODTID') received (rc = RC).

Some station tried to open a rvs  $\mathbb B$  connection with your station. However, the Odetteid, ODTID, it has transmitted does not match with any entry in your local station table. Check your station table and correct accordingly, or let the other side do so.

#### RCV FAILED (E)

OFTP: Unable to receive buffer from  $SID$  (rc =  $RC$ ) during EVENT.

The local side was in a pending read state, waiting for data buffers, when the connection broke down. Check if partner system and network are still up and running. Check linetrace log for network error messages and try to fix the problem.

#### SND DISCON FAILED (E)

OFTP: Unable to send 'Disconnect' ( $rc = RC$ ).

Probably a network problem, ore remote partner has already terminated the connection. Check linetrace for network errors and try to fix the problem.

#### SND FAILED (E)

OFTP: Unable to send buffer ( $rc = RC$ ) during EVENT.

The local side was trying to send data buffers when the connection broke down. Check if partner system or network are still up and running. Check linetrace log for network error messages.

#### Z PROT ERROR (S)

OFTP: Protocol error: sending Z-records not allowed.

The partner side does not support Z-records which are reuired for operator messages and distribution lists. Do not send operator messages to this station and set up separate send orders for each recipient on this node.

#### OFTP SEND (O)

Send SK: CN 'DSN' from:'SIDORIG' Destination:'SIDDEST' FORMAT=RECFM RESTART-RESTART.

## LOC SEND (O)

local delivery SK: CN 'DSN' from: 'SIDORIG' Destination: 'SIDDEST' FORMAT='RECFM'.

#### OFTP SEND ERR (O)

SFNA SK: CN 'DSN' from:'SIDORIG' Destination:'SIDDEST' FORMAT=RECFM RESTART=RESTART failed,

#### OFTP END (O)

end SK: CN status REASON:'DSN' from:'SIDORIG' Destination:'SIDDEST'

#### OFTP END ERR (O)

EFNA SK: CN status REASON:'DSN' from:'SIDORIG' Destination:'SIDDEST'

#### OFTP RCV (O)

Receive:'DSN' from:'SIDORIG' Destination:'SIDDEST' FORMAT=RECFM RESTART=RESTART IE:CN begins.

#### OFTP RCV END (O)

Receive:'DSN' from:'SIDORIG' Destination:'SIDDEST' IE:CN ends.

## OFTP SNDEERP (O)

Send EERP for 'DSN' (TIMESTAMP) from: 'SIDORIG' Destination: 'SIDDEST'.

# OFTP UN EERP (W)

unexpected EERP DSN' (TIMESTAMP) 'SIDORIG' 'SIDDEST'

# OFTP RCVEERP (O)

Receive EERP for 'DSN' (TIMESTAMP) from:'SIDORIG' Destination:'SIDDEST'.

LOC RCVEERP (O)

local EERP for 'DSN' from: 'SIDORIG' Destination: 'SIDDEST'.

OFTP NO RESOURCE (O )

Sessionlimit reached, session to SIDDEST (PROT) could not be established.

CONNECT IND (O)

Responder: Connection with Station 'SID' with Credit=OCREVAL, Odette Buffer=OEXBUF, \SWITCH(COMPRE

#### CONNECT (O)

Sender: Connection with Station 'SID' with Credit=OCREVAL, Odette Buffer=OEXBUF, \SWITCH(COMPRESS,

DISCONNECT (O)

Connection as (\SWITCH(DIR,,receive,send)) to Station 'SID' ended.

CHECK\_CONN (0)

physical connect to SID<sup>~</sup>  $\N$ FWITCH( $RC,~$ succeeded,~ failed,~ not possible no line defined  $)^{\sim}$ 

# 1.6 rvs<sup>®</sup> Batch Interface

CMD FAILED (E)

Command ended with return code RC: CMD

The command given by CMD failed with return code RC. This message is issued, if no more detailed error message has been set when the utility command was issued.

FUNCTION FAILED (E) Function call ended with return code RC: FCT

This message ussually indicates a severe error. Check rvs installation and environment. Contact rvs hot-line, if necessary.

# MISSING VALUE (E)

No value specified for command line parameter 'PARM'.

A value was expected for command line parameter given by PARM. No value found.

## INV CMDLINE PARM (E)

## Invalid command line parameter: ARGSTR

An invalid command line parameter was used. Currently supported are:

/c do not terminate batch interface after an error in a user command

/eRVSENV supersede default name of RVS environment dataset

/iDSN select input dataset

/lLANG select language

 $/q$  do not echo user commands on standard output—quiet mode

# DATASET NOT EXIST (E)

Dataset DSN does not exist.

The dataset specified with command line parameter  $\dot{\gamma}$  does not exist.

# CNTL C ENTERED (I)

Batch interface terminates (CNTL-C received).

CNTL-C has been entered by user. The batch interface terminates command execution.

COPYRIGHT (I) VER

# 1.7 rvs<sup>®</sup> User Dialog Interface

# NO VALUE () No value specified

The field located by cursor or blinker needs to be filled with a required value.

INV ACTION () Invalid action (Press F1 for HELP, F3 to exit)

You pressed a key that is not allowed in the momentary context.

INSUFF PRIV () User USER not privileged

You tried to initiate a priviledged operation for user USER, but there is no authorization

## RECVR ADDED ()

Receiver (SID,UID) added to distribution list

Another destination, user UID at station SID has been added to the distribution list of the send order you are working on.

## RECVR DELTD ()

Receiver (SID,UID) deleted from distribution list

self explaining

# RE DELTD- () \SWITCH(RC,DELETED,DELETE FAILED)

This message indicates wether a deletion of a resident receive entry was successful or not.

# RE UPDTD- ()

\SWITCH(RC,UPDATED,UPDATE FAILED)

This message indicates wether an update of a resident receive entry was succesfful or not.

### RE NOT PENDING ()

No matching resident receive entry found with status 'pending'

You tried to update, delete or query a resident receive entry, which, under normal conditions must have status 'pending'.

# UNIT- ()

\SWITCH(FLGREC,bytes ,blocks,???)

Tells which kind of space units is in use, e.g. bytes or blocks.

SSTATUS- ()

 $\N$ SWITCH(*STAT\_IE\_SE*, H, Q, A, P, E, D, S, F, I, -)~  $\N$ SWITCH(STAT\_ET, H, Q, A, P, E, D, S, F, I, -)  $\N$ WITCH(STAT\_IZ\_SK, H, Q, A, P, E, D, S, F, I, C, W, X, Y, -)

Short form of status: (held, queued, active, pending, ended, deleted, suspended, forwardable, in transit) see also next message below.

SEND\_STATUS- () SE:\SWITCH(STAT\_SE,~ held,queued,active,pending,ended,deleted,suspended,forwardable,in transit,-)<sup>~</sup> ; ~ ET:\SWITCH(STAT\_ET,~ held, queued, active, pending, ended, deleted, suspended, forwardable, in transit, -)<sup> $\sim$ </sup> ; ~ SK:\SWITCH(STAT\_SK,~ held,queued,active,pending,ended,deleted,suspended,forwardable,in transit,<sup>~</sup> in conversion, waiting, inactiv, EFID gap, -)<sup>~</sup>

Long form of status message:

HELD command was put in hold status; it cannot be processed until freed

QUEUED ready to be processed

ACTIVE the command is being processed

PENDING processing partially complete

ENDED processing of the command ended

DELETED this entry was -logically- deleted

SUSPENDED this entry was suspended temporarily

FORWARDABLE command forwarded to master transmitter

IN TRANSIT being processed by sender

DSN DISP- ()

Dataset will be \SWITCH(DISP, kept, deleted, ???) after transmission

This message indicates what will be done with the dataset after transmission. This depends on the setting of the DISPOSITION parameter in the 'send a dataset' primary menue.

VIRTUAL DSN- () New dataset name is : VDSN

The dataset to be transferred has been assigned to the virtual dataset name VDSN.

BAD\_CHOICE ()

Command not supported

You pressed a function key or selected a function, not supported in the current context.

MANY ROWS () To many rows selected

self explaining

NO SELECT ()

No row is selected

On a menue displaying a list of items for further selection, for example after display of transmissions to a certain node, you pressed the ENTER key without having anything selected.

TABLE ROWS- () \SWITCH(ROW\_MAX, No Data, 1 row, Row ROW\_MIN .. ROW\_MAX) ~ \SWITCH(EOT,- page up/down: F7/F8,- End of table reached)

Messages for Cases of Severe Errors:

FATAL (S) Fatal Error Occured

please report to rvs hot-line.

ERROR (S) Unexpected Error Occurred

please report to rvs hot-line.

# STATE (S)

Unknown State or Keystroke

You probably have pressed a key which is not allowed in the current context, or an internal error occurred. If you are sure that the latter is the case, please report to rvs hot-line.

# NYI- (I)

Sorry, selected option not yet implemented !

We awfully regret, but this option is planned for a future release update but is not yet available.

```
DSPR MSGSTAT- ()
```

```
Dataset has been completely \SWITCH(FLGDELVRD,~
received but is not yet delivered,
delivered,~
???).
```
This message tells, whether the dataset has been delivered to the receiver.

DSPR\_MSGVDSN- () Dataset received as 'VDSN\_IE' / 'VDSN\_ET'

VDSN IE and VDSN ET are the virtual dataset name passed to the receiving station in the ODETTE file transfer protocol. VDSN\_ET differs from VDSN\_IE only, if the sender has sent the dataset to a list of receivers with different values of DSNNEW.

DSPR MSGDISP- ()

Dataset has been \SWITCH(FLGIGNORE, written to disk, ignored, ???)

Tells whether the dataset has been accepted or ignored after being received completely.

# INV CHAR (E)

Invalid character found in field value 'FLDVAL'

This message will appear, if an invalid character occured in the value FLDVAL of an input field.

#### CNTL C ENTERED (I)

Dialog interface terminates (CNTL-C received).

CNTL-C has been entered by user. The dialog interface terminates.

HELP END- ()

\SWITCH(MORE,End of Help,More: F8)

This message is displayed at the bottom of a help mask in order to indicate whether there is additional help available via scrolling

# HELP INV FIELD ()

Sorry, no specific help available for selected field.

This message is displayed if there is no specific paragraph for the selected field within the help text.

HELP NOT AVAIL () Sorry, no help available.

This message is displayed if there exists no help text for the current dialog mask.

HELP PFK LIST- () \SWITCH(MORE,,F1 = additional help )F3/ESC/! = EXIT

This message is displayed at the bottom of a help mask in order to indicate whether there is additional help available via F1

# 1.8 rvs <sup>R</sup> Internal Utilities

These "internal"  $rvs^{\textcircled{D}}$  utilities are implicitely invoked from

- the user dialog interface (**RVSDIA**),
- the batch interface (**RVSBAT**),
- the call interface (**RVSCAL**).

Hence, the following messages may occur under all of these environments.

## CANNOT\_PROCESS (E)

```
Cannot execute because command status is \tilde{ }'\SWITCH(STATUS,~
held<h>,queued<q>,active<a>,pending<p>></>>,ended<e>,deleted<d></>>>,suspended<s>,
forwardable<f>,in transit<i>,during conversion<c>,waiting<w>,unknown)'.
```
self explaining

```
CMD ERROR (E)
Command 'CMD' failed due to \SWITCH(RC,~
,~
invalid syntax,"
unknown command verb,"
unknown parameter,"
parameter specified twice,"
too many positional parameters,"
missing positional parameters,
an unknown reason)
(RC=RC)
```
Command CMD failed because of one of the following reasons:

- There is a syntactical error in your command string, please check.
- The specified command is not known, please check your spelling.
- One or more parameters are not valid or mistyped, check and correct.
- One parameter has been specified twice, please correct.
- There are too many positional parameters specified, please check.
- There are less positional parameters specified than needed.

CMD EXECUTED (I)

Command 'CMD' successfully executed.

self explaining

CMD INV QUAL (E) Command CMD QUAL not implemented.

Sorry, but the command CMD is not implemented.

CMD\_NYI (E)

Command CMD not yet implemented.

We are awfully sorry. The command CMD is foreseen but not yet available. We hope to provide it in one of the next release updates.

DATASET NOT EXIST (E)

Dataset DSN does not exist.

self explaining; check path and drive specifications

DATASET\_NOT\_FV (E)

DSN is not a valid FMT-format file.

You requested to send a file as  $F-$  or V-format data set; the record length—maximum record length for  $V$ —is found to be zero or negative, however. For rvs 2 and rvs PC, this may occur, when you try to send a 'normal' file and specify F- or V-format; these files can be sent as T- or U-format, only.

#### DB ERROR (S)

RVS database error (RC=RC).

Please report to rvs hot-line.

FLUSH\_CACHE (I) Cache for CACHE flushed in process PID

SQL ERROR (S) SQL database error RC. MSG

Please report to rvs hot-line.

# DEL\_NOT\_UNIQUE (E)

The parameters do not identify a unique send request.

There is more than one entry in the database matching specified search criteria. Specify more selective search criteria.

#### EFCHECK (W)

EFCHECK set, dataset 'DSN' is emtpy.

Parameter EFCHECK is set to 'Y' and filesize is 0.

# DONT REM PRIV USER (E)

User USER is privileged and may not remove or change own privileges.

self explaining

#### DSN\_INSUFF\_PRIV (E)

User USER has no privilege to \SWITCH(ACCESS, read, delete, send as directory) ~ dataset DSN.

self explaining

# CMD ALREADY ENDED (W) entry CN already marked as ended.

An attempt was made to delete/end an already ended command

# DUPLICATE RESENTR (E)

entry for specified values does already exist.

A resident receive entry for specified values of UIDSENDER, SIDSENDER, VDSN, UIDLOCAL does already exist.

INSUFF PRIV (E)

User USER has unsufficient privilege to use specified value for  $\tilde{ }$ parameter PARM of CMD.

self explaining

NO PRIVILEG (E) Not permittet, need PRIV

self explaining

INV DSN (E) Invalid dataset: DSN (RC=RC).

The specified dataset name is not valid in the current environment.

INV\_RVS\_USER (E) User USER is not authorized to use RVS.

USER is not defined as rvs user. Hence authorization to use rvs  $\mathbb B$  is not granted.

## INV\_SYNT (E)

Invalid syntax of CMD command. Use following syntax:

See messages SYNTAX PRINT, SYNTAX RECEIVER, SYNTAX RESENTR, SYN-TAX SEND, SYNTAX START, SYNTAX USER below for correct syntax.

# MISSING PARM (E)

Missing value of PARM in command CMD.

self explaining, please check.

MISS RECEIVER (E)

No receiver specified in SEND command.

self explaining

#### PARM ERR (E)

Invalid value 'VAL' of PARM in command CMD.

Creation of the send entry rejected by rvsbat, for one of the following reasons:

- The file to be sent doesn't exist.
- You don't have read permissions for this file.

#### NO LICENCE CRYP (E)

No icence for value 'VAL' of PARM in command CMD, no request generated.

self explaining, please check.

## NO LICENCE COMP (W)

No icence for value 'VAL' of PARM in command CMD compression request caneled.

self explaining, please check.

#### NO LICENCE USERSID (W)

No Licence for value 'VAL' of PARM in command CMD use usersid request caneled.

self explaining, please check.

## NO PERM ULS (E)

No Permission for value 'VAL' of PARM in command CMD Send request caneled.

The send entry creation was rejected, because the name of the file to be sent was not found in the TR table of the User Level Security.

#### FORCED CRYP (W)

Encryption for destination of command CMD configured and added

self explaining, please check.

#### MASKED SIDORIG (W)

Sendentry CMD with SIDORIGIN=SID generated !

self explaining, please check.

## NOCRYP (E)

Encryption for destination of command CMD desired and not configured

self explaining, please check.

# NOULS (E)

User level security for destination of command CMD necessary but not given

The send entry was not created because in the TR table of the User Level Security is no matching configuration entry.

#### VAL\_NOT\_SUPP (W)

Value 'VAL' of PARM in command CMD not supported, use DEFAULT.

self explaining, please check.

# RECEIVER NOT FOUND (E)

Specified receiver could not be located.

specified receiver could not be found in data base. Check spelling of station or check station table for completeness.

## RESENTR INV SID (E)

Station id SID unknown. No matching entry found in RVS station table.

self explaining

#### RESENTR\_NOT\_FOUND (E)

Specified resident receive entry could not be located.

self explaining

RVS DISABLED (E) Access to RVS currently disabled.

Your rvs <sup>®</sup> administrator or operator currently has disabled access to rvs<sup>®</sup> probably because he is backing up the database or fixing a problem.

SEND DUP SID (E) duplicate station id SID.

a attempt was made, to insert a receiver which already exists in the distribution list

SEND\_INV\_SID (E) Station id SID is unknown.

self explaining

SEND INV MASK (E) Masking as station SID not allowed.

self explaining

SK ALR CREATED (E)

Cannot delete receiver: send request has been processed

The selected send request has been partially processed by the monitor and a SK has been created. Deletion of a single receiver is not possible any more. You may cancel the entire send request to prevent sending.

# START ACCEPTED (I)

START command accepted.

A rvs <sup>®</sup> function has successfully been started by an authorized rvs<sup><sup>®</sup> user.</sup>

# SYS ERR (S)

System error occured when calling function FCT (RC=RC).

Please report to rvs hot-line.

## SYNTAX PRINT (I)

PRINT <qual> . <qual> : /MANUAL

shows syntax for PRINT statement

# SYNTAX RECEIVER (I)

RECEIVER <qual> . <qual> : /DELETE

shows syntax for RECEIVER statement.

# SYNTAX RESENTR (I)

RESENTR <qual> . <qual> : /CREATE, /UPDATE, /DELETE

shows syntax for RESENTR statement

## SYNTAX SEND (I)

SEND  $[\text{equal}>]$  ... <qual> : /CREATE, /DELETE, /HOLD, /RELEASE

shows syntax for SEND statement

SYNTAX\_START (I)

START /USER.

shows syntax of START command

#### SYNTAX USER (I)

USER <qual> [LANGUAGE=<lang>] [UID=<uid>] [PRIV=<priv>] [NAME=<name>]. <qual> : /CREATE, /UPDATE, /DELETE

shows syntax of USER command

#### TOO MANY RECEIVERS (E)

More than one receiver specified to select SEND command to be processed.

### USER ALR EXIST (W)

User USER does already exist in table of RVS users. Change USER !

self explaining

USER NOT EXIST (W)

User USER not found in table of RVS users.

USER is not defined in  $\text{rvs}^{\textcircled{B}}$  yet.

# USER (I)

# MSG

A job has started 'rvsbat  $/M$ ' to post this message to rvs log file.

# SE\_S\_CREATED (R)

SE(CN), serialized with label 'LABEL' created. Predecessor is command CNFIRST.

self explaining

## DUPLICATE SENDJOB (E)

entry for specified values does already exist.

A jobstart after send attempts entry for specified values of SID, VDSN, UID, AT-TEMPTS does already exist.

# SENDJOB NOT FOUND (E)

Specified jobstart after send attempts entry could not be located.

self explaining

SENDJOB INV SID (E)

Station id SID unknown. No matching entry found in RVS station table.

self explaining

SYNTAX SENDJOB (I) RESENTR <qual> . <qual> : /CREATE, /UPDATE, /DELETE

shows syntax for SENDJOB statement

KEY ENTRY NOT FOUND (E)

No matching Entry found.

KEY ALLOC FAILED (E) Alloc failed.

KEY NO VALID LIST (E)

No valid list available.

KEY WRONG DATE FORMAT (E) wrong date format.

KEY INVALID SID (E) invalid station-id.

KEY INSERT DB FAILED (E)

can't insert into database.

# KEY DELETE DB FAILED (E)

can't delete entry.

KEY DUP KEYID (E)

duplicate key-id.

KEY DATE OVERLAPPED (E) date range already exists.

KEY KEYFILE NOT EXIST (E) keyfile doesn't exist.

KEY UNKNOWN ERR (E) unknown error.

# 1.9 rvs<sup>®</sup> System Emergency Messages

A system emergency messages is sent to the rvs  $\mathfrak{B}$  operator or user, if some resources are not available to a rvs module, e.g. if a the rvs  $\mathbb B$  log file or the database log file are full. The following messages identify the module which sends a system emergency messages.

# RVSBAT () Batch Interface

RVSCAL () Call Interface

RVSCNS () Operator Console

RVSDIA () Dialog Interface RVSIDB () Initialize Database

RVSMON () Monitor

RVSRCV () Receiver

RVSSND () Sender

RVSSQL () SQL Interface

RVSTCPIP () TCP/IP Master Server

RVSXMT () MasterTransmitter

RVSCOM () Communications Module

```
LOG ERROR- (S)
S: Cannot write to 'DSN' : "
\SWITCH(REASON,no error,~
file or disk locked,~
no access,<sup>~</sup>
write error,
maximum number of open files reached,~
file or directory not found,<sup>~</sup>
disk error.<sup>^</sup>
disk full,~
unspecified error<sup>~</sup>
\lambda(FCT = FCT, REASON = REASON, SYSREASON = SYSREASON)
- Select R(etry), W(ait for 5 min.), I(gnore), or E(xit) -
WARNING: I or E will lead to lost log messages !!!
```
This message will occur when any log file is not available or cannot be written by  $\text{rvs}^{\bigotimes}$ . When you are prompted to select an action, you may select one of the listed actions having the following meanings:

- R Retry attempted operation on log file after a few seconds. If a failure occurs again, repeat prompt. If successful, continue execution.
- W Retry attempted operation on log file after a few minutes. If a failure occurs again, repeat prompt. If successful, continue execution.
- I Ignore attempted operation on log file and carry on with execution. NOTE: Log messages will be lost partially or completely!
- E Exit instantly from executable which caused the error. NOTE: Log messages will be lost partially or completely!

# 1.10 rvs<sup>®</sup> Operator Console

CMD QUEUED- () Operator command has been queued

 $END-$  ()

END

INP\_TIMEOUT- () Timeout occured while expecting operator command 61

INV ACTION- () Invalid action or keystroke

INV CMDLINE PARM (E) Invalid command line parameter: ARGSTR

An invalid command line parameter was used. Currently supported are:

/eRVSENV supersede default name of RVS environment dataset

/rSECONDS specify number of seconds for refresh of console output. A value of 0 causes the console output not to be updated automatically. This parameter is not supported by  $rvs^{\textcircled{B}}$  400.

/t work in test mode

RVS DISABLED () Access to RVS database currently disabled

STARTCNS- () Console output (re-)started by monitor

# 1.11 Delete rvs<sup>®</sup> Database

A NO- (I) N

 $A_YES- (I)$ Y

#### DBDEL INFO- (I)

rvsdbdel call: rvsdbdel [-eRVSENV] [-lx] [-?] [-d[dumpfilename]] [-f]  $-eRVSENV$  define environmentfile which is to be use<br>-1x define language 'x' for messages and ques  $-1x$  define language 'x' for messages and questions<br> $-7$  print this usage print this usage -d dump user-, RE-, JS- und stationstabelle -f force deleting without prompting for confirmation -b[xxxxx] force deleting without prompting for confirmation 'xxxx' answers to certain prompts ('Y' or 'N') 1. Delete rvs database 2. Delete all LOG and statistic files 3. Delete all data sets in temp directory 4. Delete all internal status files 5. Delete all internal trace files Example: rvsdbdel -bYNNNNN will delete the database but not the LOG, statistic and temp files -a do not check for stopped rvs

#### DEL DONE (I)

rvsdbdel done

#### DEL DB- (P)

Delete rvs data base in DB?

#### DEL LOG- (P)

Delete all LOG and statistic files in DB?

## DEL TEMP- (P)

Delete all data sets in TEMP?

# DEL\_TRACEDIR-(P)

Delete all data sets in TEMP?

#### DEL STATUSFILES- (P)

Delete all internal status files now?

FUNCTION FAILED (E) CALLER: FCT failed with  $rc = RC$ .

INVALID PARM (W)

Invalid command line parameter 'PARM' will be ignored.

NO DB (I)

rvs data base in DB does not exist.

NO\_TEMP (I)

Directory TEMP does not exist.

NO TRACEDIR (I) Directory TEMP does not exist.

NO SPDIR (I)

Directory SPDIR does not exist.

 $P_0K-$  (P) Confirm ? (Y/N)

REPORT- (R) TEXT

 $SYS_CMD- (I)$ 

System command  $'CMD'$  ended with  $rc = RC$ .

RVS IS RUNNING (I)

Rvs is running. Please stop rvs before you delete the rvs database.

RVS RUNNINGCHECK FAILED (E)

while checking if rvs is running, the error RC occurs.

RVS DUMP FAILED (E)

While writing databasedump the error RC occurs.

RVS LOAD LIB (E)

Looading of DLL rvscal.dll failed.

# RVS LOAD DUMP FUNC (E)

Loading of dumping-function failed

# OPEN SAVF FAILED (E)

Creating LC status file failed.

OPENDB FAILED (E) Opening database failed.

CLOSEDB FAILED (E) Closing database failed.

# 1.12 Dump and Recover rvs<sup>®</sup> Database

A NO- (I) N

 $A_YES- (I)$ Y

## DATASET NOT EXIST (E)

Input Dataset DSN not found or does not exist.

Input dataset DSN for recovery of database is not found or does not exist.

NO ENV DATASET (E)

RVS environment data set 'DSN' not found.

Program stopped execution because RVS environment file could not be located.

## DUMP DATABASE (I)

Dump RVS database 'DB'.

This message is issued when RVSDDB starts to dump the system tables of the database to be used by  $\text{rvs}(\mathcal{B})$ .

DUMP RU (I)

Dump RE's and USERS from RVS database 'DB'.

This message is issued when RVSDRU starts to dump the resident receive entries and users of the database to be used by  $\text{rvs} \mathbb{B}$ .

FUNCTION FAILED (E)

Function call FUNCTION ended with return code RC:

The function given by FUNCTION ended with return code RC. This error is either due to

- unsufficient memory,
- a non-existing directory or library, or
- an  $\text{rvs} \mathbb{B}$  system error

SYNTAX WDB (E) Invalid command line parameters specified. Correct syntax is:

RVSWDB [/e<rvsenv>] /i<input file> [/l<language>]

This message describes the command line parameters and options expected or accepted by RVSWDB:

- /ervsenv supersede default name of RVS environment dataset
- */idsn select input dataset to recover database tables; default is 'rldbdump.log'*
- *Alang set default language for rvs*<sup> $\mathbb{B}$ </sup>

#### SYNTAX DDB (E)

Invalid command line parameters specified. Correct syntax is:

RVSDDB [/e<rvsenv>] [/l<language>]

This message describes the command line parameters and options expected or accepted by RVSDDB:

- /ervsenv supersede default name of RVS environment dataset
- *Alang set default language for rvs*<sup> $\mathbb{B}$ </sup>

#### SYNTAX DRU (E)

Invalid command line parameters specified. Correct syntax is:

RVSDRU [/e<rvsenv>] [/l<language>]

This message describes the command line parameters and options expected or accepted by RVSDRU:

- /ervsenv supersede default name of RVS environment dataset
- *Alang set default language for rvs*<sup> $\mathbb{B}$ </sup>

# MISSING VALUE (E)

No value specified for command line parameter PARM.

A value was expected for command line parameter given by PARM. No value found.

# MISSING INPUT FILE (E)

No value specified for input file.

Dataset name for input file is not specified.

### TABLE EMPTY (I)

Database table 'TAB' has no entries.

This message is printed if a database table TAB is empty.

DUMP DONE (I) Done with dump of RVS data base.

portable rvs

Dump of RVS database has been successful ended.

DUMP WRITTEN (I) RVS database dump is written in data set 'DSN'.

Shows in which dataset DSN the dump is written.

DUMP RU DONE (I) Done with dump of RVS RE's and USERS.

Dump of RVS RE's and USERS has been successful ended.

DUMP RU WRITTEN (I) RVS RE & USER dump is written in data set 'DSN'.

Shows in which dataset DSN the dump is written.

TABLE WRITTEN (I) Table 'TAB' successfully written.

Informs whether a database table is successful written.

TABLE\_NOT\_CLOSED (E) Cannot close table 'TAB'.

Database table TAB cannot be closed.

TABLE\_NOT\_OPEN (E) Cannot open table 'TAB'.

Table TAB cannot be opened.

DUMP TABLE (I) Dump table 'TAB'.

Dump database table TAB.

# STORE\_TABLE (I)

Store table 'TAB'.

Store database table TAB.

# TABLE NOT EXIST (E)

Table 'TAB' does not exist.

Database table TAB does not exist.

SYNTAX ERROR (E) Syntax error in command.

Syntax error found by parser.

INVALID CMD (E) Invalid command issued.

Invalid command issued.

INVALID COLNAME (E) Database table or dump file has invalid field name.

Database table or dump file has invalid field (column) name.

INVALID INPUT (E) convert failed. invalid input data type.

PARM USED TWICE (E) Parameter used more than once.

Parameter in table used more than once in command.

RECOVER DATABASE (I) Recover RVS database 'DB'.

This message is issued when RVSWDB starts to recover the system tables of the database to be used by  $\text{rvs} \mathbb{B}$ .

RECOVER\_DONE (I) Recovery of RVS database has been successful ended. 'ENTR' entries read. 'ERR' error(s) occured.

Recovery of RVS database has been successful ended.

RECOVER ERROR (I) Done with recovery of RVS data base. 'ENTR' entries read. 'ERR' error(s) occured.

portable rvs

Recovery of RVS database has been ended with ERR error(s).

```
RECOVER FAILED (E)
Recovery of RVS data base failed.
             'ENTR' entries read.
             'ERR' error(s) occured up to this time.
```
Recovery of RVS database terminated by user. 'ENTR' entries read up this time. 'ERR'  $error(s)$  occurred up to this time.

CONTINUE (I) Continue with recovery of RVS data base. Enter Y or N:

Continue with recovery of RVS database.  $Y =$  continue  $N =$  break

RPXCIE FAILED (E)

Function rpxcie failed with return code: RC Command =  $\textit{CMD}$ 

Function rpxcie failed during command execution. Return code =  $RC'$  Command = 'CMD'

# 1.13 Recover Isam Index

# FUNCTION FAILED (E)

Function call FUNCTION ended with return code RC:

The function given by FUNCTION ended with return code RC. This error is either due to

- unsufficient memory.
- a non-existing directory or library, or
- an rvs $\mathcal{R}$  system error

NO ENV DATASET (E)

RVS environment data set 'DSN' not found.

Program stopped execution because RVS environment file could not be located.

#### RECOVER DATABASE (I)

Recovering database: restore index files of ISAM database
RECOVER\_DONE (I) Recovery of database completed.

OPENDB FAILED (E) Could not open database.

CLOSEDB FAILED (E) Could not close database.

RESTORE\_TABLE\_X (I) Restoring table 'TABLE'.

INDEX COLUMN X (I) 'COLUMN' is part of primary key.

NO MORE MEMORY (S) No more memory available.

MISSING VALUE (E)

No value specified for command line parameter PARM.

A value was expected for command line parameter given by PARM. No value found.

SYNTAX WDB (E) Invalid command line parameters specified. Correct syntax is:

RVSRII [/e<rvsenv>] [/1<language>]

This message describes the command line parameters and options expected or accepted by RVSWDB:

- /ervsenv supersede default name of RVS environment dataset
- /llang use non- default language

## 1.14 Stop rvs <sup>R</sup>

#### STOP INFO- (I)

rvsstop syntax:

 $rvsstop$   $[\text{/}eRVSENV]$   $[\text{/}l_x]$   $[\text{/}t]$   $[\text{/}zhh]$ : $mm[:ss]]$ ]  $[\text{/}2]$ where: /eRVSENV specifies rvs environment data set 'RVSENV'. /lx uses language 'x' for prompts and messages. /t stops Monitor executing in test mode.  $/z$ .. specifies time, when Monitor is supposed to stop; if that time has passed already today, the command will be scheduled for tomorrow. /? requests this help information. All parameters are optional. Example: rvsstop /ec: rvstest rvsenv.dat /ld /z3 Stop Monitor that uses rvs data base defined in environment data set c: rvstest rvsenv.dat; use German language for user communications. The Monitor is to stop at 3 a.m.

#### FUNCTION FAILED (E)

CALLER: FCT failed with  $rc = RC$ .

An internal error occurred. Please report to rvs hot-line.

#### INV TIME (E)

Unable to interpret time "TIME".

The string specified for parameter  $/z$  could not be interpreted as time-of-day. Please check your input.

#### INVALID PARM (W)

Invalid command line parameter 'PARM' will be ignored.

The command line which invoked rvsstop contained a parameter that could not be recognized and will be ignored. Please check your input.

#### REPORT- (R)

TEXT

A text is brought to your attention.

#### STOP DONE (I)

Command to stop Monitor at TIME stored in data base DB.

Confirmation that STOP command has been scheduled.

#### STOP CANCEL (I)

Command to stop Monitor at TIME endet due to no monitor is running.

stop Command endet due to no monitor is running

#### STOP FAILED (E)

Unable to schedule STOP command.

For some reason, rvsstop could not store command in data base; check other messages to find out why.

## 1.15 rvs <sup>R</sup> Linedriver

```
NO LICENCE LINE (E)
```
The protocol  $\tilde{}$ \SWITCH(PROT,~  $LUG2.$ ~ RVSTCPIP,~ TCPIP,~ XOT,~ ISDN,~ X25 ) ~ is not licenced, please ask for new licence key

#### LU62 STOP (I)

PID: Conversation with SID=SID ended.

An LU 6.2 Conversation with remote station SID has been ended. The local station was the initiator of the conversation. PID is the process-id of the respective sender task.

#### LU62 STOPR (I)

PID: Conversation (Responder) ended.

An LU 6.2 Conversation has been ended, the local station was the responder, i.e. receiver. PID is the process-id of the respective TP or responder task.

#### LU62 START (I)

PID: Conversation (Initiator) with SID=SID started,  $(LU=LU, MODE=MODE)$ .

The local station has successfully initiated an LU 6.2 Conversation with partner station SID. The partners LU-Name is LU and the LOGMODE in use is MODE. PID is the process-id of the respective sender task.

#### LU62\_START\_ (I)

PID: Conversation (Initiator) with SID=SID started.

The local station has successfully initiated an LU 6.2 Conversation with partner station SID. PID is the process-id of the respective sender task.

#### LU62 STARTR (I)

PID: Responder started, Conversation established.

An LU 6.2 Receiver or responder task has been started upon an LU 6.2-Allocate request from a remote partner station. PID is the process-id of the respective TP or responder task.

#### LU62 ERROR (E)

PID: EXPLAIN.

An LU 6.2 Error occurred in sender or receiver task with process-id PID. EXPLAIN is a short text describing the specific problem, depending on context and system.

#### LU62\_WARN (W)

PID: TEXT.

An LU 6.2 problem might exist in sender or receiver task with process-id PID. TEXT is a short text describing the specific problem, depending on context and system.

#### CALL OUT (A)

PID: outgoing call to SID=TEXT ...

A sender process calls this station.

#### X25 READY (L)

PID: X.25 Receiver ready to accept incoming calls TEXT.

This message indicates that a prestarted "listening" X.25 receiver is up and ready to accept incoming calls. TEXT may contain further details. PID is the process-id of the respective X.25 receiver task.

#### X25 STOP (I)

PID: X.25 Receiver, listening for incomming calls, has ended.

This message indicates that a prestarted "listening" X.25 receiver has ended upon closedown of  $\text{rvs}$ <sup>Q</sup> Monitor or Mastertransmitter. Consequently no more incoming calls can be accepted. PID is the process-id of the respective X.25 receiver task.

X25 IN OK (A)

PID: Incoming X.25-call from DTE=DTE accepted.

This message indicates that an X.25 Call packet has been received from a remote station with  $X.25-DTE-address$  DTE and the call has been accepted by the local station. PID is the process-id of the respective X.25 receiver task.

#### X25 OUTGING CALL (A)

Outgoing Call to SIDN use local XP LOCXP remote XP REMXP.

#### TCPIP OUTGING CALL (A)

Outgoing Call to SIDN use local IP LOCIP remote IP REMIP.

#### X25 IN REJCT (W)

PID: Incoming X.25-call from DTE=DTE rejected, reason: TEXT.

This message indicates that an incoming X.25 Call packet from a remote station with X.25-DTE-address DTE has not been honored because of the reason given in TEXT. PID is the process-id of the respective X.25 receiver task.

#### X25 CALL OK (I)

PID: X.25-Connection established to SID=SID, DTE=DTE.

This message indicates that an outgoing X.25 call to station with DTE-address DTE has successfullly been sent and a "call connect" packet, indicating succesful establishment of an  $X.25$  connection has been received. PID is the process-id of the respective  $X.25$ sender task.

#### X25 ERROR (E)

PID: TEXT.

An Error occurred in X.25 sender or receiver task with process-id PID. TEXT is a short text describing the specific problem, depending on context and system.

#### ISDN CHARGE (A)

U units.

#### CAPI20 INFO (I) TEXT.

An Info about status of CAPI20. TEXT is a short info text depending on context and system.

#### CAPI20\_NOLVL3 (E)

No ISDN-connection on level 3. Last error: TEXT.

This message indicates that the D-channel connection has been established but set-up the logical connection of a B-channel failed. TEXT is the E-DSS1 error code.

#### CAPI20 CON (E)

Error occurred during set-up the ISDN connection: TEXT.

This message indicates that the ISDN connection couldn't be established. TEXT is the E-DSS1 error code.

#### CAPI20\_CTOUT (E)

Timeout occurred during set-up of ISDN connection to address NO.

This message indicates that the ISDN connection couldn't be established. A timeout occurred during the creation of ISDN connection to ISDN address NO. The time passed between CONNECT REQ and CONNECT B3 ACTIVE IND messages.

#### CAPI20\_RTOUT (E)

Timeout occurred during set-up of incoming ISDN connection, address: NO.

This message indicates that an incoming call from NO was received but the logical B channel connection couldn't be established. A timeout occurred. The time passed between CONNECT\_I and CONNECT\_B3\_ACTIVE\_IND messages.

#### CAPI20 RNODA (E)

Error, no data, length: BYTES.

This message indicates that incoming data are signaled but either the data buffer is invalid or the data length is zero. BYTES is the length of data like signaled.

#### CAPI20 NORES (E)

Timeout occurred when drawing up the receiver.

This message indicates that the LISTEN REQ message was not confirmed by the CAPI during the timeout period. The receiver couldn't be established.

#### CAPI20 DTOUT (E)

Timeout occurred during send of data.

This message indicates that the time for the acknowledgement of transmitted data was exceeded.

#### CAPI20 DROUT (E)

Timeout occurred during wait for new data.

This message indicates that a timeout occurred during wait for new data.

#### CAPI20 ERROR (E)

CAPI20 Error: TEXT.

An Error occurred in CAPI20 sender or receiver task. TEXT is a short text describing the specific problem, depending on context and system.

#### ISDN READY (L)

PID: ISDN Receiver ready to accept incoming calls TEXT.

This message indicates that a prestarted "listening" ISDN receiver is up and ready to accept incoming calls. TEXT may contain further details. PID is the process-id of the respective ISDN receiver task.

```
ISDN ERROR (E)
RC: \SWITCH(RC, \tilde{}?0?, \tilde{}indicate request failed,"
connection timeout.,
-----> netISDN not running - please start netISDN <-----,~
-----> wrong ISDN card number - change LINK=NETISDNx in station table.,~
unable to allocate buffer,<sup>~</sup>
failed to assign netISDN,
unable to send data request.<sup>"</sup>
unable to request disconnect,<sup>~</sup>
failed to assign netISDN B-channel level 3,<sup>~</sup>
call request failed,
connect request failed,<sup>\tilde{ }</sup>
call resume failed,
connect resume failed,
assign task failed,~
partner busy or transmission error,<sup>~</sup>
hangup request failed,"
end request by mastertransmitter - programm stopped,<sup>~</sup>
error invalid NCCI code,"
error in message exchange - see message log,"
no data while receive,
received buffer too long,
 connection timeout,
 cannot connect or setup ISDN card - please check parameter,
hangup received - check ISDN number,
disconnected with CAUSE: A DIAGNOSTIC: B.,
the netISDN version of rvs is not installed,<sup>~</sup>
Layer 1 error - please check cable etc.,
Timeout occurred during connection,<sup>~</sup>
Error during CAPI initialisation - CAPI not running,"
Error in semaphore-handling,<sup>~</sup>
Error in DosLoadModule - CAPI not running.,
Error in DosQueryProcAddr - CAPI not running.,\tilde{ }Error during initialisation CAPI_REGISTER - CAPI not running,\tilde{ }common CAPI or ISDN error - see message-log.)<sup>~</sup>
```
An Error occurred in ISDN sender or receiver task with process-id PID. TEXT is a short text describing the specific problem, depending on context and system.

#### SNA ERROR (E)

TEXT.

An Error occurred in SNA sender or receiver task . TEXT is a short text describing the specific problem, depending on context and system.

#### TCPIP ERROR (E)

TEXT.

An Error occurred in TCP/IP sender or receiver task with process-id PID. TEXT is a short text describing the specific problem, depending on context and system.

#### TCPIP WARN (W)

PID: TEXT.

An TCP/IP problem might exist in sender or receiver task with process-id PID. TEXT is a short text describing the specific problem, depending on context and system.

#### TCPIP READY (L)

PID: TCP/IP Receiver COMMNO ready to accept incoming calls TEXT.

This message indicates that a prestarted "listening" TCP/IP receiver is up and ready to accept incoming calls. TEXT may contain further details. PID is the process-id of the respective TCP/IP receiver task.

#### TCPIP\_CTOUT (E)

Timeout occurred during set-up the TCP/IP connection to address NO.

This message indicates that a timethe TCP/IP connection couldn't be established to NO. The connect command was not possible to complete. The time passed without any response.

#### TCPIP CONNECT (E)

Error occurred during set-up the TCP/IP connection to address NO: TEXT.

This message indicates that the  $TCP/IP$  connection to IP address NO couldn't be established. TEXT is the error number and the error code.

#### TCPIP BIND (I)

Error occurred during set-up the TCP/IP bind to local address NO: TEXT.

This message indicates that the TCP/IP connection to local IP address NO couldn't be established. TEXT is the error number and the error code.

#### X25 WARN (W)

PID: TEXT.

An potential problem was found in X.25 sender or receiver task with process-id PID. TEXT is a short text describing the specific problem, depending on context and system.

#### LTRACE (I)

PID: TEXT.

This message is issued when line trace output is directed to the rvs  $\mathbb B$  console. This option is not yet used.

#### LTRACT (W)

#### PID: Linetracing is active for station SID.

This message indicates that Line tracing is active for the particular station SID. It reminds you that additional resources, e.g. trace files, are consumed and performance might be not optimal. PID is the process-id of the respective sender or receiver task.

#### OTRACT (W)

PID: ODETTE-tracing is active for station SID.

This message indicates that ODETTE tracing is active for the particular station SID. It reminds you that additional resources, e.g. trace files, are consumed and performance might be not optimal. PID is the process-id of the respective sender or receiver task.

#### LTERROR (E)

PID: unable to open linetrace log-file.

A Line or ODETTE trace file could not be opened in the directory, specified for "TEMP" in your environment dataset.

#### INVALID\_NEIGHB (E)

neighbor station SID=SID not (or not completely) defined.

the station id resp. a part of the station configuration cannot be found in station table

#### RCAPI READY (L)

PID: RCAPI ISDN Receiver COMMNO ready (No.: NUMBER.

This message indicates that a prestarted "listening" ISDN receiver is up and ready to accept incoming calls. TEXT may contain further details. PID is the process-id of the respective ISDN receiver task.

#### RCAPI ERR REG (E)

(PID): CAPI register for CAPI\_HOST >HOST< CAPI\_PORT >PORT< failed (error : >ERR<).

register to CAPI failed.

#### RCAPI INFO (L)

(PID): INFOTEXT.

Shows CAPI\_DISCONNECT\_IND info.

X25 ERR CAUSE (E) (PID): X.25 error cause: (ERRNUM) TEXT. Shows X.25 error cause.

#### X25 ERR DIAG (E)

(PID): X.25 error diagnostic: (ERRNUM) TEXT.

Shows X.25 error diagnostic.

XOT CON RCV (E) Error occurred during set-up the XOT connection (receiver): TEXT.

#### XOT CON SND (E)

Error occurred during set-up the XOT connection (Sender): TEXT.

#### XOT RCV DATA (E)

Error occurred during receive of data. TEXT.

#### XOT SND DATA (E)

Error occurred during send of data: TEXT.

#### XOT READY (L)

PID: XOT Receiver ready to accept incoming calls (Port: PORT).

## 1.16 rvs <sup>R</sup> LogWriter

#### FUNCTION FAILED (E)

rvslgw, CALLER: FCT failed with rc = RC.

An internal error occurred. Please report to rvs hot-line.

#### INVALID PARM (W)

LogWriter called with invalid command line parameter 'PARM'. This parameter will be ignored.

portable rvs

If this error occurs, when  $LogWriter$  is started by Monitor, please, inform rvs hot-line.

SOCK EXITED (D)

LogWriter socket thread exited with  $rc = RC$ .

An internal non-fatal error occured.

INV RECVBUF (E)

LogWriter FCT: invalid buffer received, error in CALLED,length = LEN.

LogWriter received an invalid buffer. Please report to rvs hot-line.

#### INV AP BUF (E)

LogWriter FCT: invalid ActivePanel buffer, error in CALLED,length = LEN.

LogWriter created an invalid ActivePanel buffer. Please report to rvs hot-line.

### 1.17 rvscheck

#### CHECK PORTS (I)

check ports of rvs

The two rvs TCP/IP ports are the LogWriter port and the ODETTE port. These ports must be different. The default value for ODETTE port is 3305, for LogWriter 2956.

#### CHECK PORTS OK (I)

check ports of rvs ok

The check of the rvs TCP/IP ports was succesfull.

NO LGW PORT (E)

can't get port of rvslgw.

You should check the rvs enviroment file rvsenv.dat for the value of the parameter PORT. That's the LogWriter port. The default value is: 2956.

#### GET LID FAILED (E)

can't get the name of the local station ( $rc = RC$ ).

The name of the local station LID was not found in the station table rdstat.dat, line TC.

#### PORTS EQUAL (E)

port of rvslgw and odette-port are equal (port = PORTNUM).

#### RVSCHECK\_USAGE (I)

rvscheck call:

rvscheck [-lx] [-?] [-v]

-lx define language 'x' for messages and questions -? print this usage -v set verbose mode

#### CHECK\_RVSENV (I)

check rvsenv.dat

MISSED ENTRY (E)

entry KEY missed in rvsenv.dat

EQUAL VALUE (W)

Values in KEY1 und KEY2 are equal

## Chapter 2

# Return-Codes

## 2.1 Command Parser Codes

The following error indicators may be received on return from the  $\text{rvs} \mathcal{B}$  command parser:

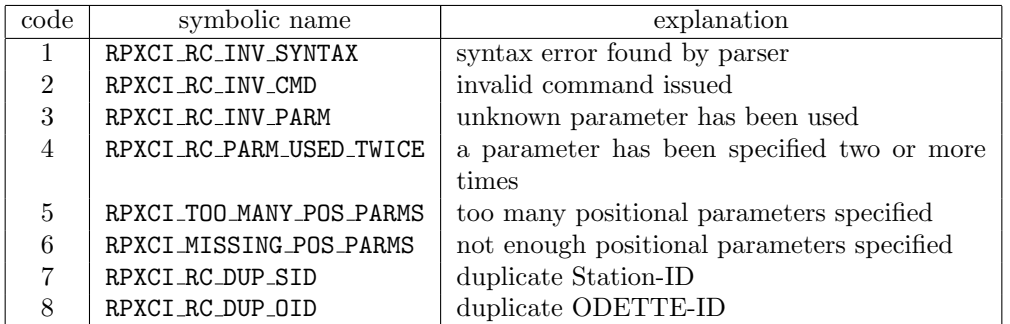

These return codes may occur in the following context:

- $\bullet$  rvs $\mathcal{B}$  batch interface.
- $\bullet$  rvs $\mathcal{B}$  call interface,
- when any operateur command is parsed by the rvs <sup>R</sup> monitor,
- when reading a new station table via the modst operateur command.

## 2.2 Call- and Batch Interface Codes

Presently, a nonzero returncode from call- or batch interface simply indicates that something went wrong. Please refer to the message text issued allong with the error for further details.

Differentiated return codes for use in subsequent processing by user programs will be available in a future update release of portable  $\text{rvs}\mathcal{D}$ .

# Index

command modst, 84 error code, 84 function rvsstop, 72 message group BATCH, 44 CHECK, 82 CNS, 61 DBWD, 65 DELDB, 62 IDB, 3 LINE, 73 LOGW, 81 MONITOR, 6 ODETTE, 39 RECEIVER, 35 RII, 70 RVSSTOP, 72 SENDER, 31 SYS, 59 UDIF, 45 UTILS, 50 message id  $A_NO-$  (DBWD), 65 A NO- (DELDB), 62 A YES- (DBWD), 66 A YES- (DELDB), 62 ACC FAILED (MONITOR), 6 ALTERNATIVE CONN (SENDER), 35 AUTH UNAVAILABLE (MONITOR), 6 BAD CHOICE (UDIF), 48 BB DONE (MONITOR), 6 BB FAILED (MONITOR), 6 BCKUP ERR FAIL (MONITOR), 28 BCKUP ERR FORK (MONITOR), 27 BCKUP ERR WAIT (MONITOR), 28 BCKUP ERR XMTSTARTFAIL (MONITOR), 28 BCKUP ERR XMTSTOPFAIL (MONITOR), 27 BCKUP FINISHED (MONITOR), 28 BCKUP\_START (MONITOR), 27 CALL OUT (LINE), 74 CANNOT PROCESS (UTILS), 50 CAPI20 CON (LINE), 76

CAPI20 CTOUT (LINE), 76 CAPI20 DROUT (LINE), 77 CAPI20 DTOUT (LINE), 76 CAPI20 ERROR (LINE), 77 CAPI20\_INFO (LINE), 75 CAPI20\_NOLVL3 (LINE), 76 CAPI20 NORES (LINE), 76 CAPI20 RNODA (LINE), 76 CAPI20\_RTOUT (LINE), 76 CHECK CONN (ODETTE), 44 CHECK PORTS (CHECK), 82 CHECK\_PORTS\_OK (CHECK), 82 CHECK\_RVSENV (CHECK), 83 CLNUP DEL (MONITOR), 7 CLNUP DEL SS (MONITOR), 7 CLNUP DONE OK (MONITOR), 7 CLNUP ERR CMD (MONITOR), 7 CLNUP ERR FETCH (MONITOR), 7 CLNUP ERR KT (MONITOR), 7 CLNUP ERR SL (MONITOR), 7 CLNUP\_IE (MONITOR), 8 CLNUP\_INV\_DAYS (MONITOR), 8 CLNUP\_NONE (MONITOR), 8 CLNUP\_START (MONITOR), 8 CLOSEDB FAILED (DELDB), 65 CLOSEDB FAILED (RII), 71 CMD ALREADY ENDED (UTILS), 52 CMD ERROR (UTILS), 50 CMD EXECUTED (UTILS), 51 CMD FAILED (BATCH), 44 CMD FREED (MONITOR), 8 CMD\_INCONS (MONITOR), 23 CMD\_INV\_QUAL (UTILS), 51 CMD NYI (UTILS), 51 CMD QUEUED- (CNS), 61 CMD\_S\_FREED (MONITOR), 8 CMD TERMINATED (MONITOR), 8 CMDLINE MISSING LANG (MONITOR), 9 CMDLINE UNKNOWN FLAG (MONITOR), 9 CNTL C ENTERED (BATCH), 45 CNTL C ENTERED (MONITOR), 9 CNTL C ENTERED (UDIF), 49 CONNECT (ODETTE), 44 CONNECT END (SENDER), 34 CONNECT FAILED (ODETTE), 39 CONNECT\_FAILED\_K (ODETTE), 39 CONNECT FAILED RC (ODETTE), 40 CONNECT\_FAILED\_T (ODETTE), 39

 $COMNECT_FAILED_X (ODETTE), 39$ CONNECT IND (ODETTE), 44 CONNECTED (SENDER), 33 CONTINUE (DBWD), 70  $\texttt{CONVERSION\_FAILED}$  (MONITOR),  $9$  $\texttt{CONVERSION_FAILED}$  (SENDER),  $31$ COPYRIGHT (BATCH), 45 CREATING DATABASE (IDB), 3 CREATING TABLES (IDB), 3  $\mathtt{DATA\_ERROR}$  (ODETTE),  $40$  $\mathtt{DATABASE\_CREATED}$  (IDB),  $4$ <code>DATASET\_NOT\_EXIST</code> (BATCH),  $45\,$  $\mathtt{DATASET\_NOT\_EXIST}$  (DBWD),  $66$ <code>DATASET\_NOT\_EXIST</code> (IDB),  $4$  $\mathtt{DATASET\_NOT\_EXIST}$  (SENDER),  $35$ <code>DATASET\_NOT\_EXIST</code> (UTILS),  $51$  $\mathtt{DATASET\_NOT\_FV}$  (UTILS),  $51$  $\tt DB_DISABLED$  (MONITOR),  $10$ DB  $ERROR$  (ODETTE),  $40$ DB ERROR (UTILS), 51  $\texttt{DB-FIELD_UNAVAILABLE}$  (SENDER),  $31$ DB UPDT ERROR (SENDER), 31 <code>DBDEL\_INFO- (DELDB)</code>,  $63$ DBERR (MONITOR), 30  ${\tt DBW\_FAILED}$  (MONITOR),  $9$  $\mathtt{DBW\_OK}$  (MONITOR),  $9$  $\texttt{DBW\_RC\_DIFFER}$  (MONITOR),  $10$  ${\tt DBW\_START}$  (MONITOR),  $10$  $DEL$ \_DB- (DELDB),  $63$ DEL DONE (DELDB), 63  $DEL\_LOG-$  (DELDB),  $63$ <code>DEL\_NOT\_UNIQUE (UTILS)</code> ,  $52$ DEL STATUSFILES- (DELDB), 63 DEL\_TEMP- (DELDB), 63 DEL TRACEDIR- (DELDB), 63 DISCONNECT (ODETTE), 44  $\mathtt{DISKSPACEERR}$  (MONITOR),  $30$  $\mathtt{DISKSPACEWARD}$  (MONITOR),  $30$ <code>DONT\_REM\_PRIV\_USER</code> (UTILS),  $52$ DSN\_DEL\_FAILED (MONITOR), 10  $DSN\_DEL\_REJECTED$  (MONITOR),  $10$  $\texttt{DSN\_DELETED}$  (MONITOR),  $10$ DSN DISP- (UDIF), 47  $\texttt{DSN\_INSUFF\_PRIV}$  (UTILS),  $52$ <code>DSPR\_MSGDISP- (UDIF)</code>,  $49$  $\mathtt{DSPR\_MSGSTAT-}$  (UDIF),  $49$  $\mathtt{DSPR\_MSGVDSN-}$  (UDIF),  $49$ DUMP  $\mathtt{DATABASE}$  (DBWD),  $66$ DUMP DONE (DBWD), 67 DUMP RU (DBWD), 66  $\texttt{DUMP\_RU\_DONE}$  (DBWD),  $68$ DUMP\_RU\_WRITTEN  $(DBWD), 68$  $DUMP\_TABLE (DBWD), 68$ DUMP\_WRITTEN (DBWD),  $68$ DUPLICATE RESENTR (UTILS),  $52\,$ DUPLICATE SENDJOB (UTILS), 57 EFCHECK (UTILS),  $52$ 

 $END-$  (CNS),  $61$ EQUAL VALUE (CHECK), 83 ERR\_DUR\_RVSSP (MONITOR), 29 ERR\_TO\_RVSSP (MONITOR), 29 ERROR (UDIF), 48 ESID ERROR (ODETTE), 40 FATAL (UDIF), 48 FILE STARTED (SENDER), 33 FILE UNAVAILABLE (MONITOR), 10 FILE UNAVAILABLE (SENDER), 31 FLUSH\_CACHE (UTILS), 52 FORCED\_CRYP (UTILS), 54 FROM\_RVSSP (MONITOR), 29 FUNCTION FAILED (BATCH), 44 FUNCTION FAILED (DBWD), 66 FUNCTION FAILED (DELDB), 64 FUNCTION FAILED (IDB), 4 FUNCTION FAILED (LOGW), 81 FUNCTION FAILED (MONITOR), 11 FUNCTION FAILED (RII), 70 FUNCTION FAILED (RVSSTOP), 72 FUNCTION FAILED (SENDER), 32 FUNCTION FAILED HEX (SENDER), 35 GET LID FAILED (CHECK), 82 HEADYDUTY (MONITOR), 31 HELP END- (UDIF), 49 HELP INV FIELD (UDIF), 49 HELP\_NOT\_AVAIL (UDIF), 50 HELP\_PFK\_LIST- (UDIF), 50 HOST NOT FOUND (MONITOR), 30 IE2IZ FAILED (MONITOR), 11 IE2SE FAILED (MONITOR), 11 INCOMING CALL (ODETTE), 40 INDEX COLUMN X (RII), 71 INFOSTATUS (MONITOR), 31 INIT CMD (MONITOR), 11 INIT DONE (IDB), 4 INIT EMPTY TABLES (IDB), 4 INIT PARMS (IDB), 4 INIT\_TABLES (IDB), 5 INP\_TIMEOUT- (CNS), 61 INSUFF PRIV (UDIF), 46 INSUFF PRIV (UTILS), 53 INTERNAL\_ERROR\_RC (RECEIVER), 36 INTERNAL ERROR TEXT (RECEIVER), 36 INV ACTION (UDIF), 46 INV ACTION- (CNS), 62 INV AP BUF (LOGW), 82 INV CHAR (UDIF), 49 INV CMD RCVD (ODETTE), 41 INV CMDLINE PARM (BATCH), 45 INV CMDLINE PARM (CNS), 62 INV DSN (UTILS), 53 INV INDICATOR (RECEIVER), 37 INV KEY (ODETTE), 41 INV OEXBUF (ODETTE), 41 INV OID (ODETTE), 41

INV PDU (ODETTE), 41 INV PSW (ODETTE), 41 INV RECVBUF (LOGW), 82 INV RVS USER (UTILS), 53 INV SYNT (UTILS), 53 INV TIME (RVSSTOP), 72 INV VERSION (MONITOR), 12 INV Z REC (RECEIVER), 37 INVALID CMD (DBWD), 69 INVALID COLNAME (DBWD), 69 INVALID COMMAND (MONITOR), 11 INVALID COMMAND (SENDER), 32 INVALID CRYPKEY (MONITOR), 29 INVALID DEST (RECEIVER), 38 INVALID EXIT CODE (MONITOR), 11 INVALID EXIT CODE (SENDER), 32 INVALID\_INPUT (DBWD), 69 INVALID\_KEY (MONITOR), 11 INVALID LID (IDB), 5 INVALID\_NEIGHB (LINE), 80 INVALID NEIGHB (SENDER), 34 INVALID NUMBER (ODETTE), 41 INVALID OEXBUF (SENDER), 34 INVALID ORIGIN (RECEIVER), 38 INVALID PARM (DELDB), 64 INVALID PARM (LOGW), 81 INVALID PARM (RVSSTOP), 72 INVALID\_VALUE\_S (MONITOR), 12 INVALID\_VALUE\_S (SENDER), 32 ISDN CHARGE (LINE), 75 ISDN ERROR (LINE), 78 ISDN READY (LINE), 77 IZ COPY FAILED (MONITOR), 12 IZ COPY FAILED HEX (MONITOR), 28 IZ DELIVERED (MONITOR), 12 IZ DS IGNORED (MONITOR), 13 IZ ENDED (MONITOR), 19 IZ GRTAUT FAILED (MONITOR), 12 JS EXEC (MONITOR), 26 JS JOB (MONITOR), 27 JS JOBERR (MONITOR), 27 KEY ALLOC FAILED (UTILS), 58 KEY\_DATE\_OVERLAPPED  $(\mathtt{UTILS}),\,59$ KEY DELETE DB FAILED (UTILS), 58 KEY\_DUP\_KEYID (UTILS),  $59\,$ KEY\_ENTRY\_NOT\_FOUND  $(\mathtt{UTILS}),\,58$ KEY INSERT DB FAILED (UTILS), 58 KEY INVALID SID (UTILS), 58 KEY\_KEYFILE\_NOT\_EXIST  $(\mathtt{UTILS}), 59$ KEY NO VALID LIST (UTILS), 58 KEY UNKNOWN ERR (UTILS), 59  $\verb|KEY_WRONG_DATE_FORMAT (UTILS)|, 58$ <code>KEYID\_NOT\_FOUND (MONITOR)</code>,  $29$ LGW (MONITOR),  $27$ LGW\_ACTIVE (MONITOR),  $27$  $LGW\_START$  (MONITOR),  $27$ LGW\_STOPPED (MONITOR),  $27$ 

LICENSE\_EXP (MONITOR), 13 LICENSE\_WARN (MONITOR), 13 LIMIT EXCEEDED (MONITOR), 12 LIMIT VIRTUAL STATIONS EXCEEDED (MONITOR), 12 LOC RCVEERP (ODETTE), 44 LOC SEND (ODETTE), 43  $LOG\_ERROR-$  (SYS),  $61$ LOG FMT- (RECEIVER), 35 LOGDUMP (MONITOR), 30 LTERROR (LINE), 80 LTRACE (LINE), 79 LTRACT (LINE), 80 LU62 ERROR (LINE), 74 LU62\_START (LINE), 73 LU62\_START\_ (LINE), 74 LU62\_STARTR (LINE), 74  $LUG2_TTOP$  (LINE),  $73$  $LUG2_TTOPR$  (LINE),  $73$ LU62 WARN (LINE), 74 MakeXX\_FAILED (ODETTE),  $42$ MALLOC FAILED (SENDER), 32 MANY\_ROWS (UDIF),  $48$  $MASKED\_SIDDEST (MONITOR), 30$ MASKED SIDORIG (UTILS), 54 MISS RECEIVER (UTILS), 53 MISSED ENTRY (CHECK), 83 MISSING INPUT FILE (DBWD), 67  $MISSING_PARM$  (UTILS),  $53$  $MISSING_VALUE$  (BATCH),  $45$ MISSING\_VALUE (DBWD), 67  $MISSING_VALUE$  (IDB),  $5$ MISSING VALUE (RECEIVER), 37 MISSING VALUE (RII), 71  $MO$  ALREADY ACTIVE (MONITOR),  $13$  $MO\_START\_FAILED$  (MONITOR),  $13$  $MO\_STATED$  (MONITOR),  $13$ MO WRITE ERROR (MONITOR), 13 NEW CMD CREATED (MONITOR), 14  $NO$  $DB$  (DELDB),  $64$ NO DS AUTH (MONITOR), 14 NO DSN AUTH (SENDER), 32 NO ENV DATASET (DBWD), 66 NO ENV DATASET (IDB), 5 NO ENV DATASET (RII), 70 NO\_LGW\_PORT (CHECK), 82 NO LICENCE COMP (UTILS), 54 NO LICENCE CRYP (UTILS), 54 NO LICENCE LINE (LINE), 73  $NO$  LICENCE TRANSR (MONITOR),  $30$  $\mathtt{NO\_LICENCE\_USERSID}$  (MONITOR),  $30$ NO LICENCE USERSID (UTILS), 54 NO MORE MEMORY (RII), 71 NO NEIGHBOR (MONITOR), 14 NO PERM ULS (UTILS), 54  $NO_P$ RIVILEG (UTILS),  $53$ NO RCPT (MONITOR), 14

NO\_RCPT (SENDER), 32 NO SELECT (UDIF), 48  $NO$   $SK$   $FOR$   $QE$   $(MONITOR)$ , NO SPDIR (DELDB), 64  $NO\_STATEC$  (SENDER),  $NO$ \_TEMP (DELDB),  $NO$ TRACEDIR (DELDB),  $NO_VALUE$  (UDIF),  $NO_Z$  REC (MONITOR), NOCRYP (UTILS), NOT $\texttt{\_AUTH}$  (MONITOR), NOULS (UTILS), 54 NYI- (UDIF), 48 <code>ODTID\_UNKNOWN</code> (ODETTE), OFTP\_END  $(ODETTE)$ ,  $\mathtt{OFF}$  END ERR (ODETTE), OFTP NO RESOURCE (ODETTE), 44 OFTP\_RCV (ODETTE),  $\mathtt{OFF\_RCV\_END}$  (ODETTE), OFTP RCVEERP (ODETTE), 43 OFTP SEND (ODETTE),  $\texttt{OFF\_SEND\_ERR}$  (ODETTE), OFTP SNDEERP (ODETTE), 43  $\mathtt{OFF\_UN\_EERP}$  (ODETTE), OK ACTIVATE (MONITOR), OK  $\texttt{CMD\_DONE}$  (MONITOR), OK\_CN\_ALREADY\_HELD (MONITOR), OK  $\texttt{CN\_FRED}$  (MONITOR), OK\_CN\_HELD (MONITOR), OK\_CN\_NOT\_FOUND (MONITOR), OK\_CN\_NOT\_HELD  $(MONTOR)$ , 20 OK\_CN\_NOT\_QUEUED (MONITOR), OK\_CN\_SERIAL\_HOLD (MONITOR), OK DB FAILED (MONITOR), OK\_DBV-  $(MONTOR)$ , OK HELP (MONITOR), OK HELP CMD (MONITOR), OK HELP MORE (MONITOR), OK HELP PARM (MONITOR), OK HELP  $R$ PARM (MONITOR), OK\_INVALID\_CN (MONITOR), 21  $OK\_INVALID_DSN$  (MONITOR),  $\texttt{OK} \texttt{\_INVALID\_PARM}$  (MONITOR), OK\_INVALID\_STATUS (MONITOR), OK\_INVALID\_SYNTAX (MONITOR), OK LISTST FAILED (MONITOR), OK MODST FAILED (MONITOR), OK MODTR FAILED (MONITOR), OK  $MSG\_TOO\_LONG$  (MONITOR), OK NO DBV (MONITOR), OK\_NO\_DSN (MONITOR), OK NO MATCH (MONITOR), OK NO  $MSG_RCPT$  (MONITOR), OK NO MSG TEXT (MONITOR), OK NO  $\texttt{SID}$  (MONITOR), OK\_OPCMD\_DONE (MONITOR), 24  $OK\_OPCMD_FAILED (MONITOR), 24$ 

OK\_OPCMD\_INV\_TIME (MONITOR), 24 OK\_OPCMD\_NO\_PARM (MONITOR), 24 OK\_OPEN\_FAILED (MONITOR), 24 OK\_READ (MONITOR), 24 OK SID DELETED (MONITOR), 24 OK\_SID\_FREED (MONITOR), 24 OK SID IS SUSPNDED (MONITOR), 25 OK SID NOT FOUND (MONITOR), 25 OK SID NOT FREED (MONITOR), 25 OK SID NOT HELD (MONITOR), 25 OK SID NOT SUSPND (MONITOR), 25 OK\_SID\_SUSPND (MONITOR), 25 OK SQL ERROR (MONITOR), 25 OK\_SUSPND\_NOT\_SUPP (MONITOR), 25 OK\_TERMIN (MONITOR), 26 ONLINE ENCRYPTION (ODETTE), 41 OPEN SAVF FAILED (DELDB), 65 OPENDB FAILED (DELDB), 65 OPENDB FAILED (RII), 71 OTRACT (LINE), 80  $P$ <sup>-OK-</sup> (DELDB),  $64$ PARM\_ERR (UTILS), 53 PARM\_UNAVAILABLE (MONITOR), 15 PARM UNAVAILABLE (SENDER), 33 PARM\_USED\_TWICE (DBWD), 69 PORTS EQUAL (CHECK), 83 PRMCHG\_CHANGE (MONITOR), 28 PRMCHG\_ERR\_CRQ (MONITOR), 28 PRMCHG ERR XMTSTARTFAIL (MONITOR), 28 PRMCHG ERR XMTSTOPFAIL (MONITOR), 28 RCAPI\_ERR\_REG (LINE), 80 RCAPI\_INFO (LINE), 80 RCAPI\_READY (LINE), 80 RCV FAILED (ODETTE), 42 RE DELTD- (UDIF), 46 RE EXEC (MONITOR), 15 RE JOB (MONITOR), 15 RE JOBERR (MONITOR), 15 RE\_JOBERR\_OINFL (MONITOR), 15 RE\_NOT\_PENDING (UDIF), 46 RE UPDTD- (UDIF), 46 RECEIVER NOT FOUND (UTILS), 55 RECOVER DATABASE (DBWD), 69 RECOVER DATABASE (RII), 70 RECOVER DONE (DBWD), 69 RECOVER DONE (RII), 71 RECOVER ERROR (DBWD), 69 RECOVER FAILED (DBWD), 70 RECVR ADDED (UDIF), 46 RECVR\_DELTD (UDIF), 46 REPORT (MONITOR), 15 REPORT- (DELDB), 64 REPORT- (IDB), 5 REPORT- (RVSSTOP), 72 REQUEUE JOB (MONITOR), 29

RESENTR\_INV\_SID (UTILS),  $55$  ${\tt RESENTR\_NOT\_FOUND}$  (UTILS),  $55$ RESTORE\_TABLE\_X (RII), 71  $RPS\_STATUS\_TERM$  (SENDER),  $33$  $RPS$ \_TERMINATION (SENDER),  $33$ RPXCIE FAILED (DBWD), 70  $RVS\_DISABLED$  (CNS),  $62$  ${\tt RVS\_DISABLED}$  (UTILS),  $55$ RVS DUMP FAILED (DELDB), 65 RVS IS RUNNING (DELDB), 65  ${\tt RVS\_LOAD\_DUMP\_FUNC}$  (DELDB),  $65$  $RVS\_LOAD\_LIB$  (DELDB),  $65$ RVS RUNNINGCHECK FAILED (DELDB), 65  ${\tt RVS\_TERMINATION}$  (MONITOR),  $15$  $RVSBAT$  (SYS),  $59$ RVSCAL (SYS), 59 RVSCHECK USAGE (CHECK), 83 RVSCNS (SYS), 59  $RVSCOM$  (SYS),  $60$ RVSDIA (SYS), 59 RVSIDB  $(SYS), 60$  $RVSMON$  (SYS),  $60$  $RVSRCV$  (SYS),  $60$  $RVSSND$  (SYS),  $60$  $RVSSQL$  (SYS),  $60$  $RVSTCPIP$  (SYS),  $60$  $RVSSMT$  (SYS),  $60$ SE2SK FAILED (MONITOR), 16 SE ENDED (MONITOR), 19 SE\_S\_CREATED (UTILS), 57 SE\_SENT (MONITOR), 16 SEND\_DUP\_SID (UTILS),  $55$ SEND\_INV\_MASK (UTILS), 55 SEND\_INV\_SID (UTILS),  $55$  ${\tt SEND\_SPAWN\_FAILED}$  (MONITOR),  $16$ SEND\_STATUS- (UDIF), 47 SENDER\_STARTED (MONITOR), 16  ${\tt SENDER\_STARTED\_OS400}$  (MONITOR),  $16$ SENDJOB\_INV\_SID (UTILS), 58 SENDJOB NOT FOUND (UTILS), 57 SERR CONNECT (MONITOR), 17 SERR IO ERR (MONITOR), 17 SERR\_ODETTE (MONITOR), 18 SERR\_OPEN\_ERR (MONITOR), 18 SERR SEND ERR (MONITOR), 18 SERR UNKNOWN CODE (MONITOR), 18 SERR\_ZREC (MONITOR), 18 SESSION ENDED (RECEIVER), 35 SHOW CAUSE (RECEIVER), 37 SIGINT (SENDER), 34 SK ALR CREATED (UTILS), 56 SK\_HELD (MONITOR), 16  $SK\_NOT\_PENDING (MONITOR), 16$ SK\_SENT (SENDER), 34 SNA ERROR (LINE), 78  $SND_DISCON_FAILED (ODETTE), 42$  $SND$  FAILED (ODETTE),  $42$ 

SOCK EXITED (LOGW), 82 SP\_START\_FAILED (MONITOR), 29 SQL ERROR (UTILS), 52 SSTATUS- (UDIF), 47 START ACCEPTED (UTILS), 56 STARTCNS- (CNS), 62 STAT\_INCONS (MONITOR), 22 STATE (UDIF), 48 STOP CANCEL (RVSSTOP), 73 STOP\_DONE (RVSSTOP), 72 STOP FAILED (RVSSTOP), 73 STOP\_INFO- (RVSSTOP), 72 STORE NEIGHB FAILED (MONITOR), 17 STORE\_TABLE (DBWD), 68 SYNTAX (IDB), 5 SYNTAX DDB (DBWD), 67 SYNTAX DRU (DBWD), 67 SYNTAX ERROR (DBWD), 69 SYNTAX PRINT (UTILS), 56 SYNTAX RECEIVER (UTILS), 56 SYNTAX RESENTR (UTILS), 56 SYNTAX\_SEND (UTILS), 56 SYNTAX SENDJOB (UTILS), 58 SYNTAX\_START (UTILS), 56 SYNTAX USER (UTILS), 57 SYNTAX WDB (DBWD), 66 SYNTAX WDB (RII), 71 SYS CMD- (DELDB), 64 SYS ERR (UTILS), 56 TABLE EMPTY (DBWD), 67 TABLE NOT CLOSED (DBWD), 68 TABLE\_NOT\_EXIST (DBWD), 68 TABLE\_NOT\_OPEN (DBWD), 68 TABLE\_ROWS- (UDIF), 48 TABLE WRITTEN (DBWD), 68 TABLES CREATED (IDB), 6 TCPIP BIND (LINE), 79 TCPIP CONNECT (LINE), 79 TCPIP\_CTOUT (LINE), 79 TCPIP ERROR (LINE), 78 TCPIP\_OUTGING\_CALL (LINE), 75 TCPIP READY (LINE), 79 TCPIP WARN (LINE), 79 TO RVSSP (MONITOR), 29 TOO MANY RECEIVERS (UTILS), 57 TRANSMIT ERROR (RECEIVER), 36 UNDEFINED  $LID$  (IDB), 6 UNIT- (UDIF),  $46$ UNKNOWN NETID (RECEIVER), 37 USER (UTILS), 57 USER ALR EXIST (UTILS), 57 USER NOT EXIST (UTILS), 57 UTILITY FAILED (MONITOR), 17 VAL\_NOT\_SUPP (UTILS), 55 VALUE TOO LONG (RECEIVER), 38 VIRTUAL DSN- (UDIF), 47 X25 CALL OK (LINE), 75

X25 ERR CAUSE (LINE), 80 X25 ERR DIAG (LINE), 81 X25 ERROR (LINE), 75 X25 IN OK (LINE), 75 X25 IN REJCT (LINE), 75 X25 OUTGING CALL (LINE), 75 X25 READY (LINE), 74 X25 STOP (LINE), 74 X25 WARN (LINE), 79 XMT ACTIVE (MONITOR), 17 XMT START (MONITOR), 17 XMT STOPPED (MONITOR), 17 XOT CON RCV (LINE), 81 XOT CON SND (LINE), 81 XOT RCV DATA (LINE), 81 XOT READY (LINE), 81 XOT SND DATA (LINE), 81 Z PROT ERROR (ODETTE), 42 Z REC ERROR (SENDER), 34 Z REC TOO LONG (SENDER), 34 RPXCI\_MISSING\_POS\_PARMS (macro), 84 RPXCI\_RC\_DUP\_OID (macro), 84 RPXCI RC DUP SID (macro), 84 RPXCI RC INV CMD (macro), 84 RPXCI RC INV PARM (macro), 84 RPXCI\_RC\_INV\_SYNTAX (macro), 84 RPXCI RC PARM USED TWICE (macro), 84

RPXCI TOO MANY POS PARMS (macro), 84 RVSBAT, 50 RVSCAL, 50 RVSDIA, 50